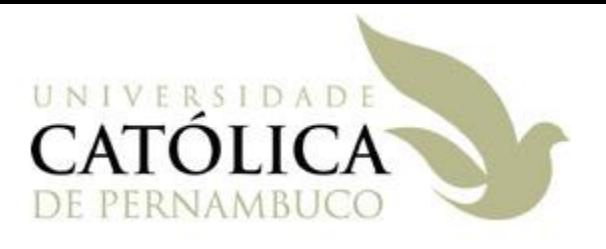

### Algoritmos e Estrutura de Dados II

# Árvore AVL

### Prof Márcio Bueno

ed2tarde@marciobueno.com / ed2noite@marciobueno.com

Material da Prof<sup>a</sup> Ana Eliza

- Árvores Binárias de Busca
	- Objetivo da Utilização
		- Minimizar o número de comparações efetuadas, no pior caso, para uma busca com chaves de probabilidades de ocorrência idênticas.
	- Restrições
		- $\cdot$  Aplicações estáticas  $\Rightarrow$  Ideal
		- $\cdot$  Aplicações dinâmicas  $\Rightarrow$  Desaconselhável

- Árvores Binárias de Busca
	- Problema
		- Sucessivas inserções e remoções de nós em uma ABB fazem com que existam diferenças sensíveis entre os níveis das suas folhas, o que acarreta grandes diferenças de desempenho no acesso às informações.
		- Pior caso: Árvores assimétricas.

- Árvores Binárias de Busca
	- Problema
		- Pior caso: Árvores assimétricas (semelhante a uma lista linear).

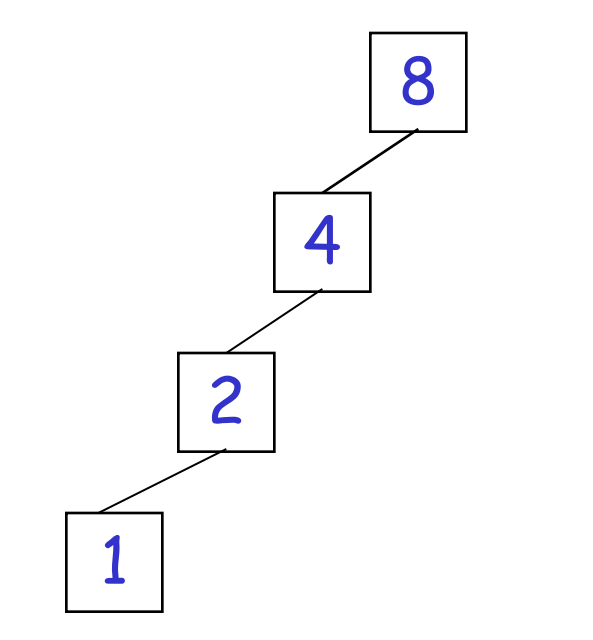

- Árvores Binárias de Busca
	- Alternativa
		- Tornar a árvore novamente completa, tão logo tal característica seja perdida após uma inserção ou remoção.
	- Problema
		- Alto custo de reestruturação da árvore.
		- Solução pouco eficiente e, às vezes, impossível.

• Árvores Binárias de Busca Completa

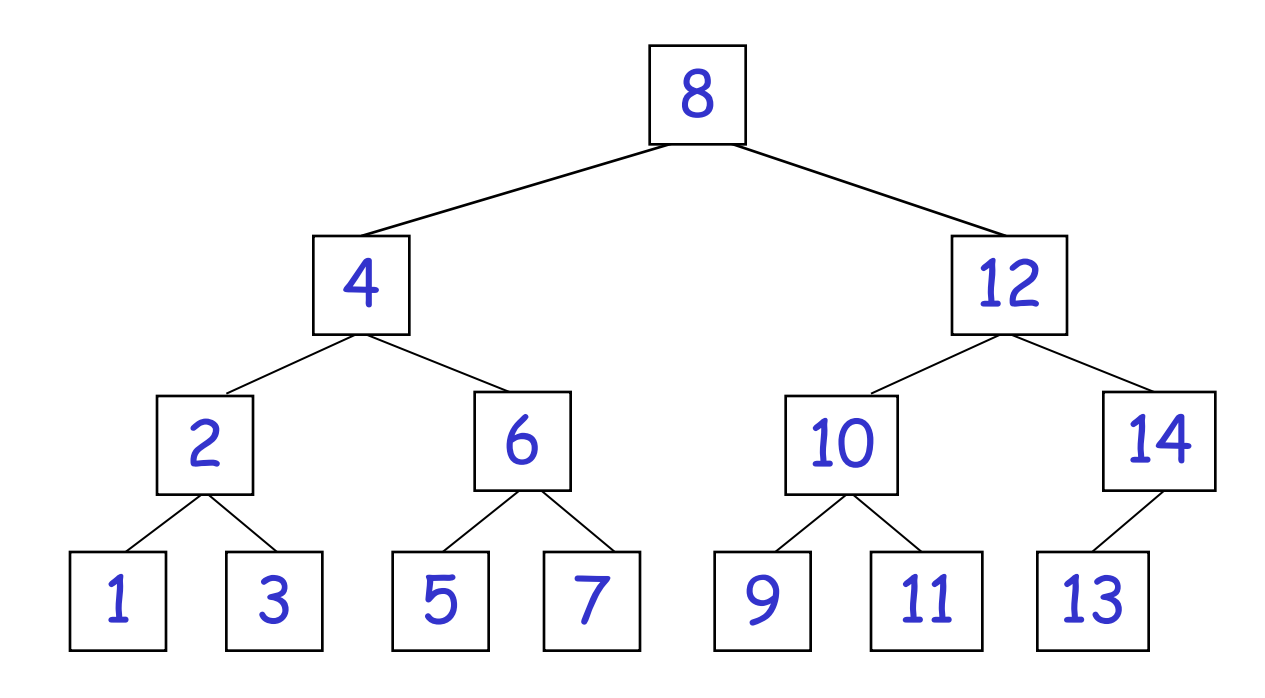

– Inserir 0

• Árvores Binárias de Busca Completa

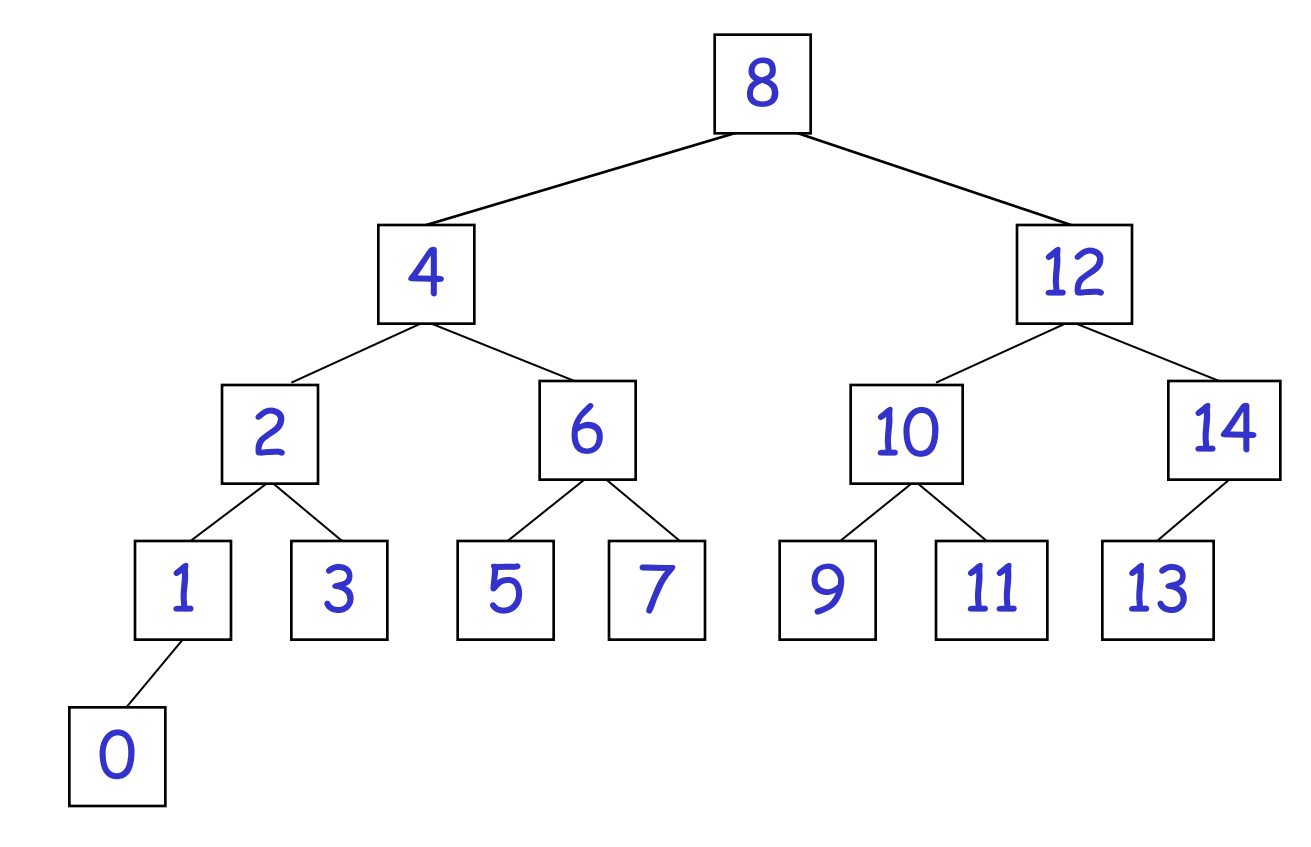

– Não é mais completa!

• Árvores Binárias de Busca Completa (e Cheia)

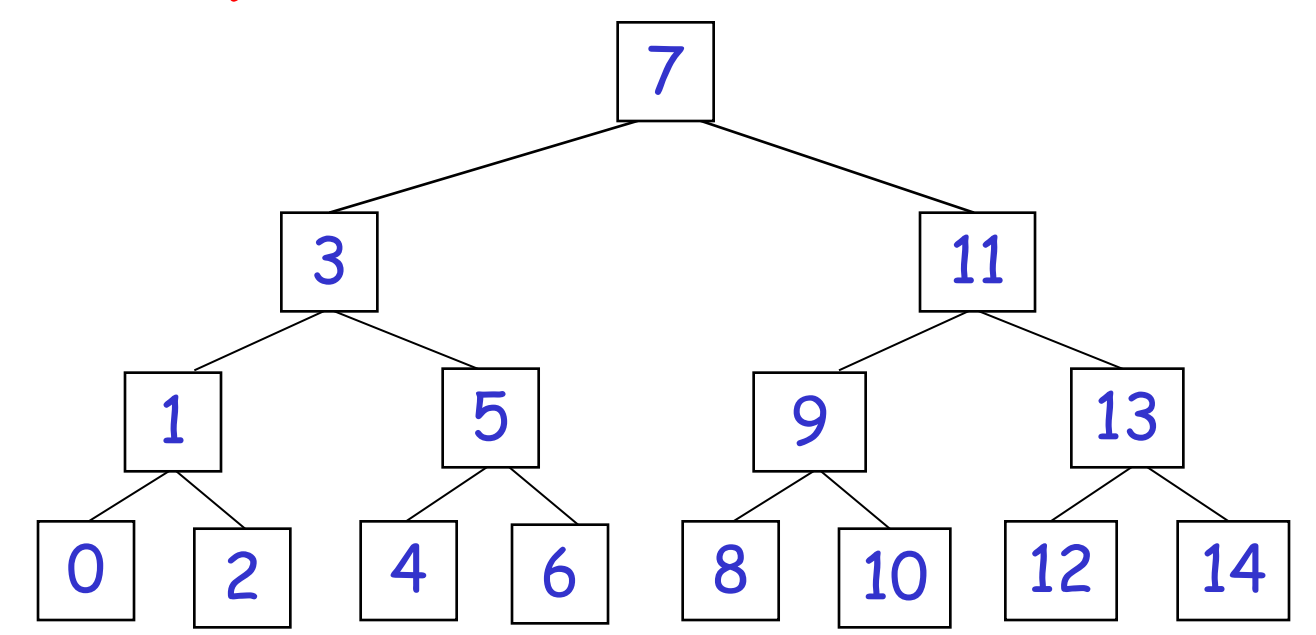

# Árvores Balanceadas

- Definição (Rigorosa)
	- Uma árvore é dita balanceada quando, para qualquer nó, as suas subárvores à esquerda e à direita possuem a mesma altura.
	- Isso equivale a dizer que todas as suas folhas estão no mesmo nível.
	- Ou seja, que a árvore está cheia.

# Árvores Balanceadas

- Definição (Menos Rigorosa)
	- Uma árvore é considerada balanceada quando, para cada nó n, as alturas das subárvores à esquerda e à direita diferem, no máximo, de um.
	- Essa diferença é chamada de "fator de balanceamento" do nó n
		- FatBal (n)

# Árvores Balanceadas

- Definição (Menos Rigorosa)
	- Conceito introduzido em 1962 pelos matemáticos russos **A**delson-**V**elskii e **L**andis.
	- Conhecidas como árvores AVL.

# Árvores AVL

- Características Básicas
	- O fator de balanceamento deve constar em cada nó de uma árvore AVL.
		- $\cdot$  FatBal(n) = Negativo  $\Rightarrow$  subárvore à esquerda mais alta.
		- $\cdot$  FatBal(n) = Positivo  $\Rightarrow$  subárvore à direita mais alta.
		- $\cdot$  FatBal(n) = Zero  $\Rightarrow$  subárvores à esquerda e à direita com mesma altura.

Árvores AVL

• Exemplos de árvores balanceadas

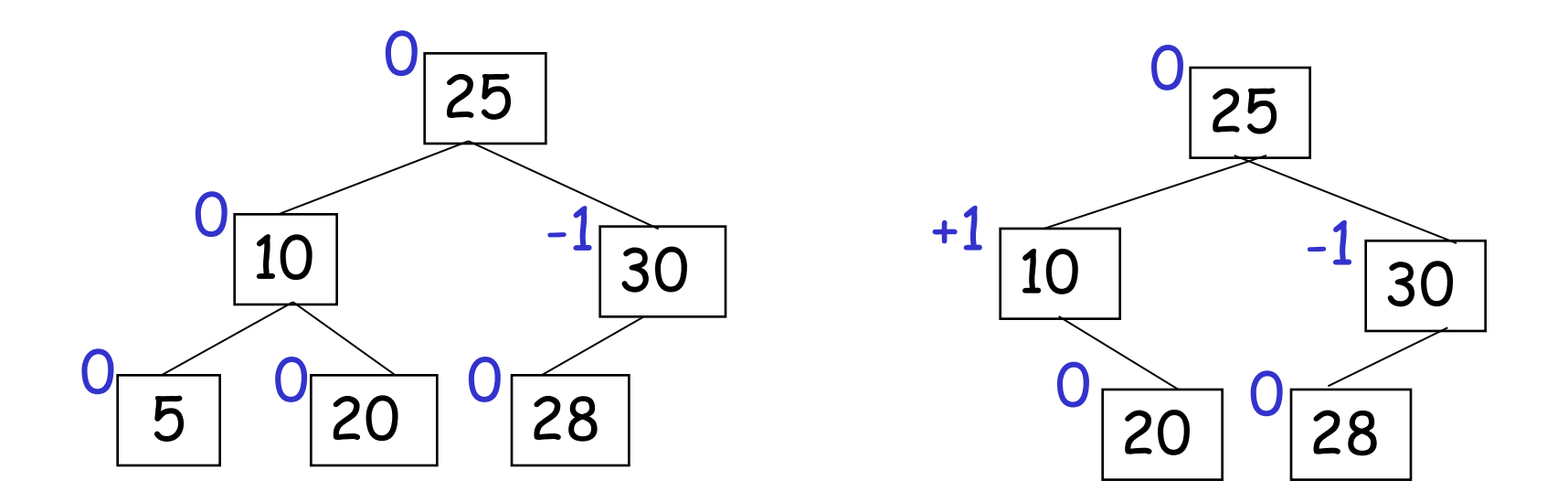

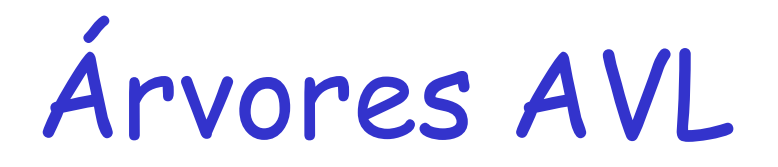

• Exemplos de árvores não balanceadas

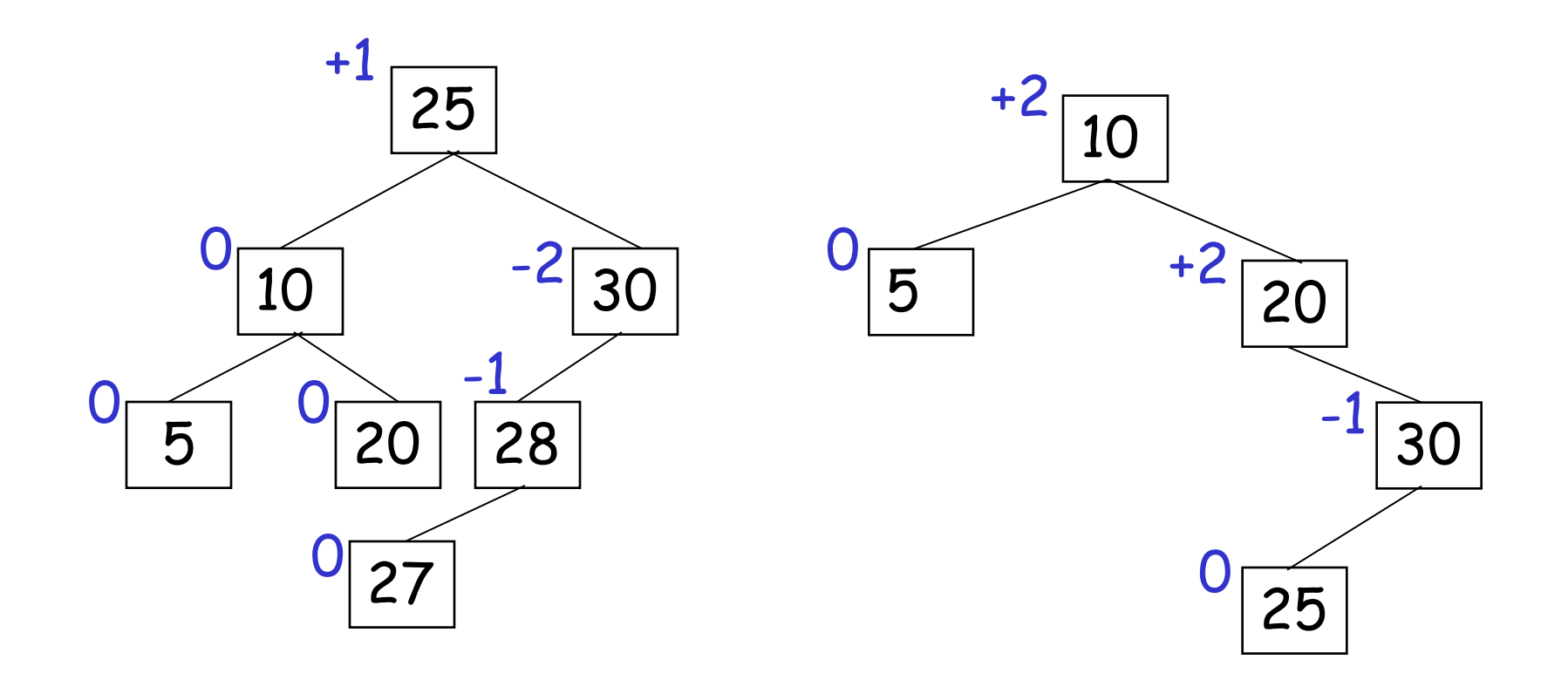

# Árvores AVL

- Operações Críticas
	- Inserção
	- Remoção

- Sempre ocorre nas folhas;
- Pode ocasionar:
	- O aumento da altura da subárvore onde o nó foi inserido;
	- A alteração dos fatores de balanceamento dos nós daquela subárvore.

- Algoritmo de Inserção
	- Efetuar a inserção;
	- Ajustar os fatores de balanceamento;
	- Verificar a quebra do equilíbrio;
	- Se a árvore não estiver balanceada, corrigir a estrutura através de movimentações dos nós (Rotações).

- Rotação
	- Tipos de Rotação
		- Simples
		- Dupla
	- Principais nós envolvidos:
		- **Nó A**: Nó ancestral mais próximo do nó inserido que possuía fator de balanceamento diferente de zero antes da inserção.
		- **Nó B**: Filho de A na subárvore onde ocorreu a inserção.

- Rotação Simples
	- Utilizada quando a inserção ocorre do "lado de fora".
	- Dado um nó A, podemos ter:
		- Caso 1: Inserção na subárvore à esquerda do filho à esquerda de  $A \Rightarrow$  Rotação simples à direita.
		- Caso 2: Inserção na subárvore à direita do filho à direita de  $A \Rightarrow$  Rotação simples à esquerda

• Rotação Simples à Direita

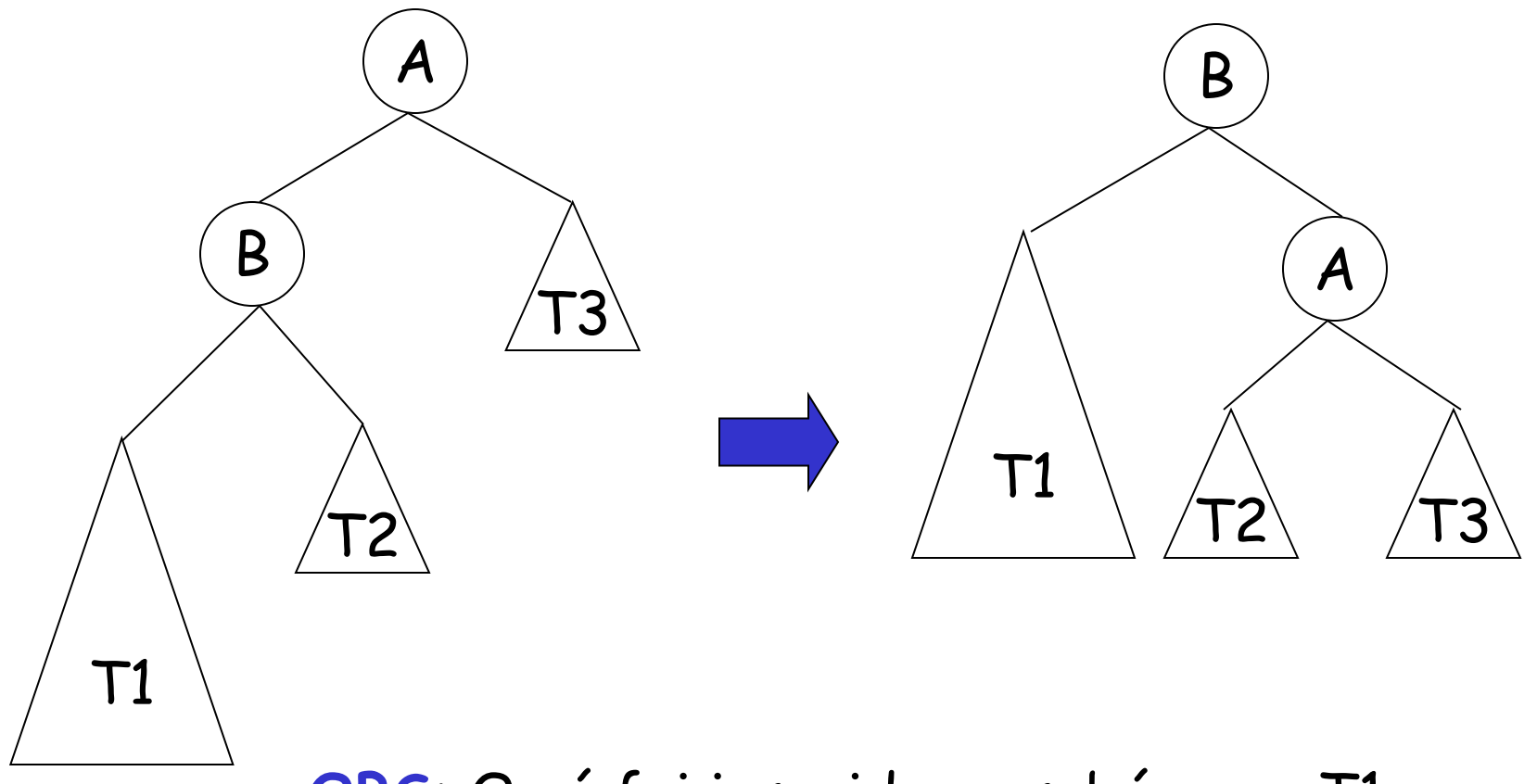

**OBS**: O nó foi inserido na subárvore T1

• Rotação Simples à Direita – Exemplo:

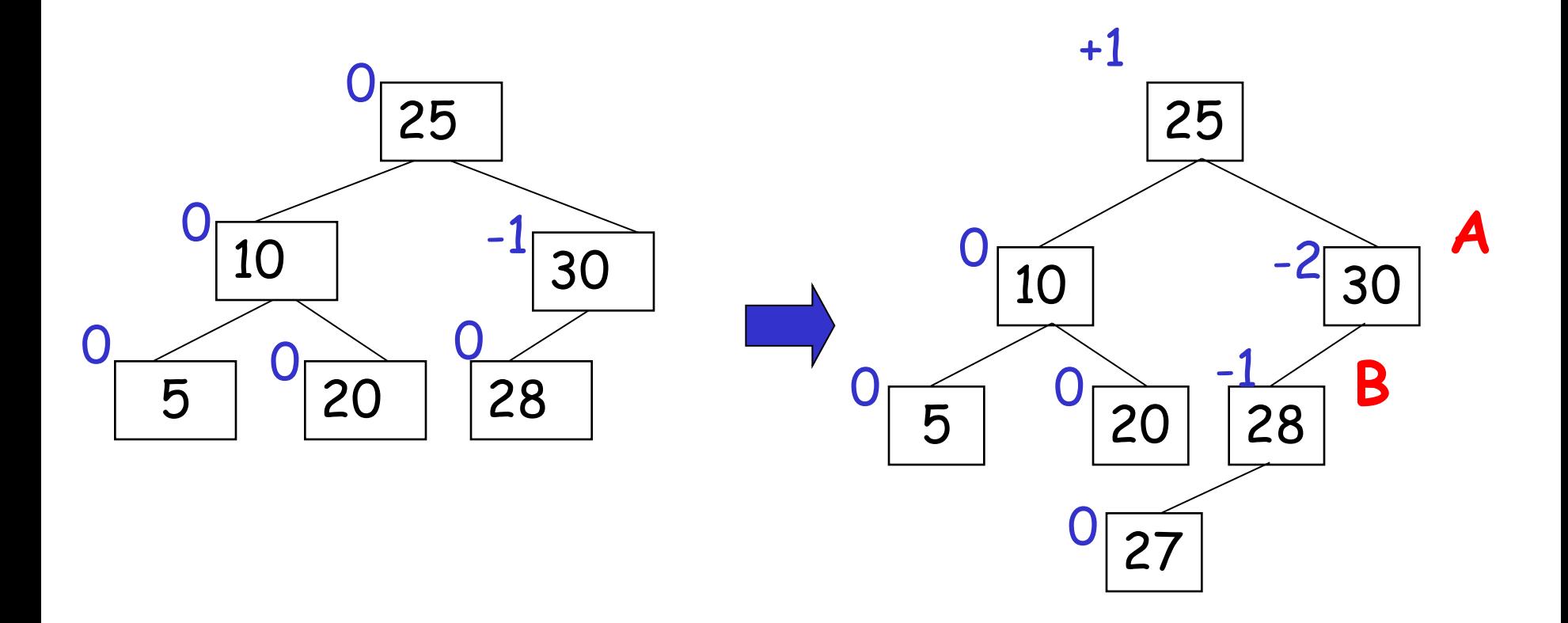

• Rotação Simples à Direita – Exemplo:

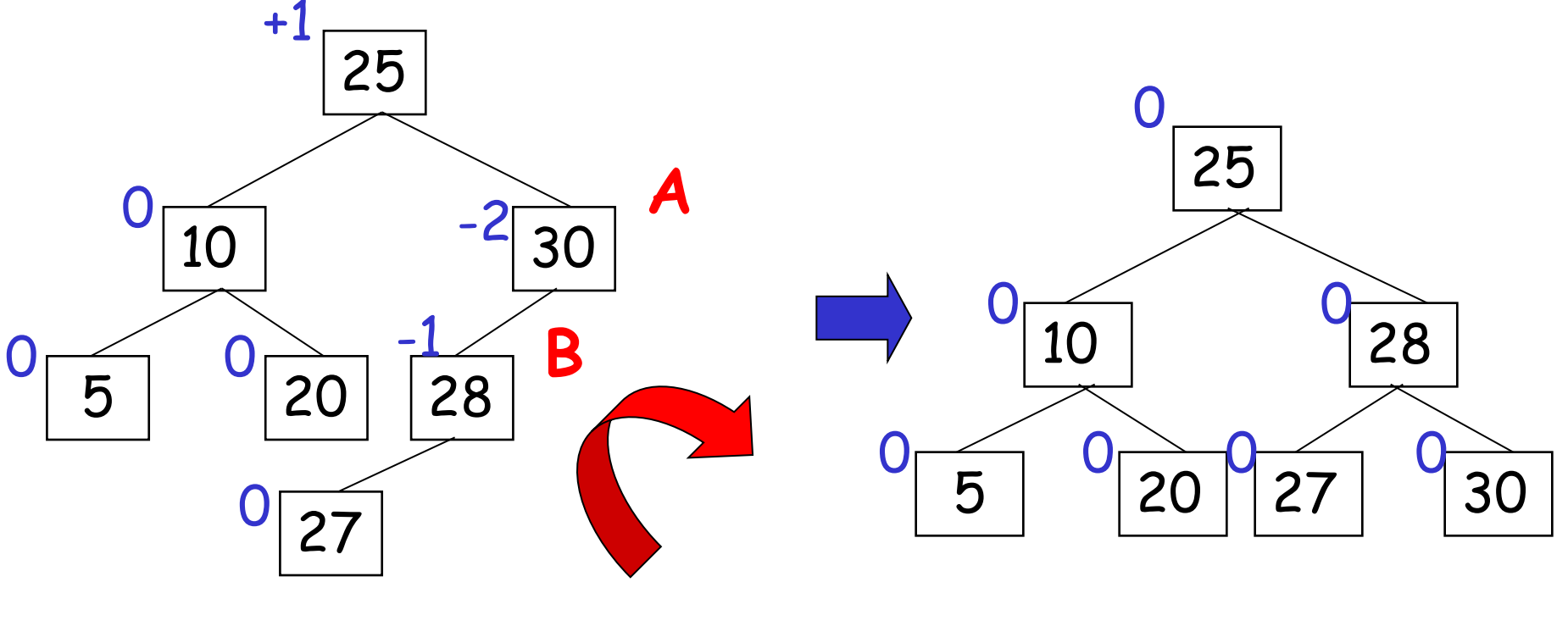

ANTES DEPOIS

• Rotação Simples à Esquerda

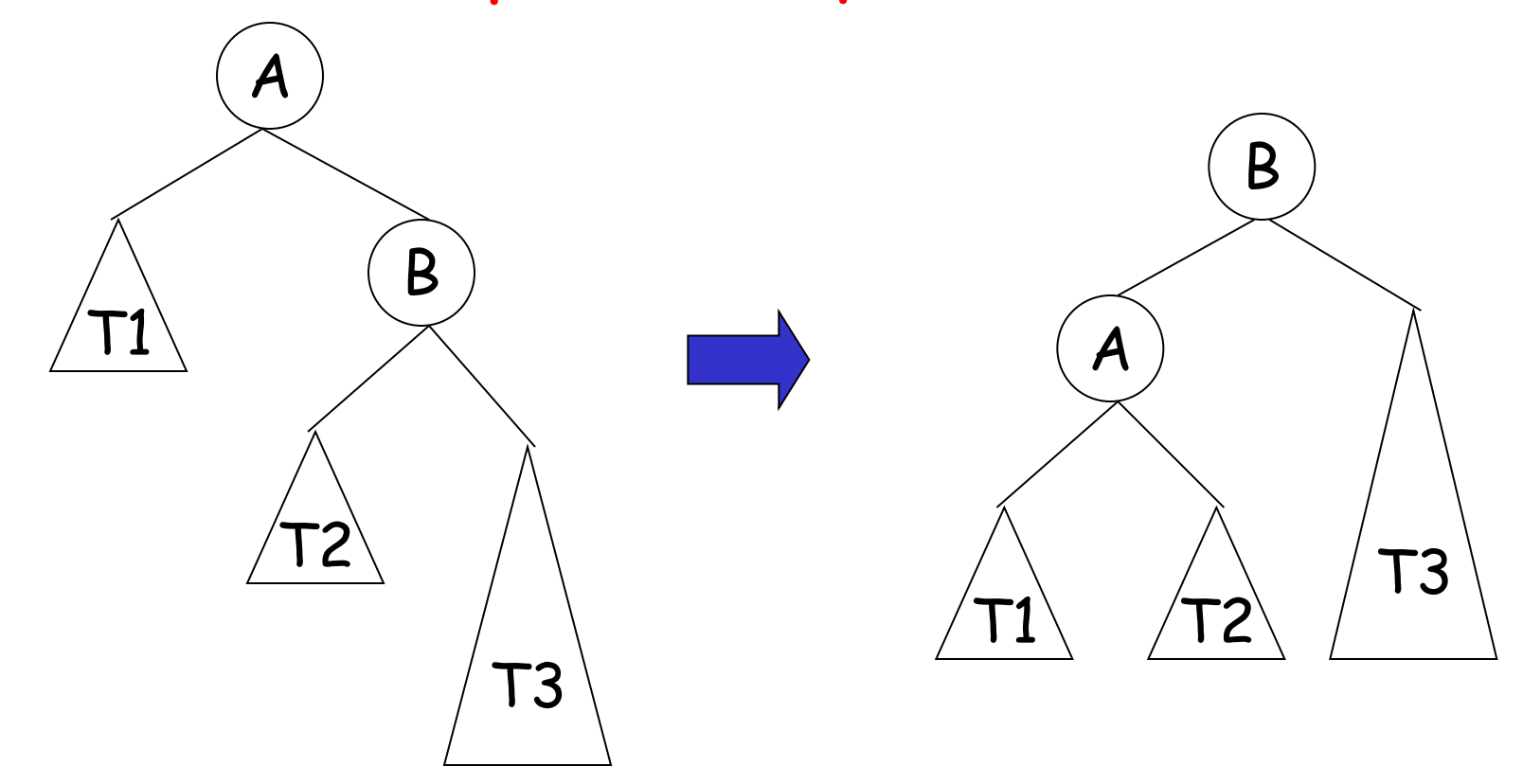

**OBS**: O nó foi inserido na subárvore T3

• Rotação Simples à Esquerda – Exemplo:

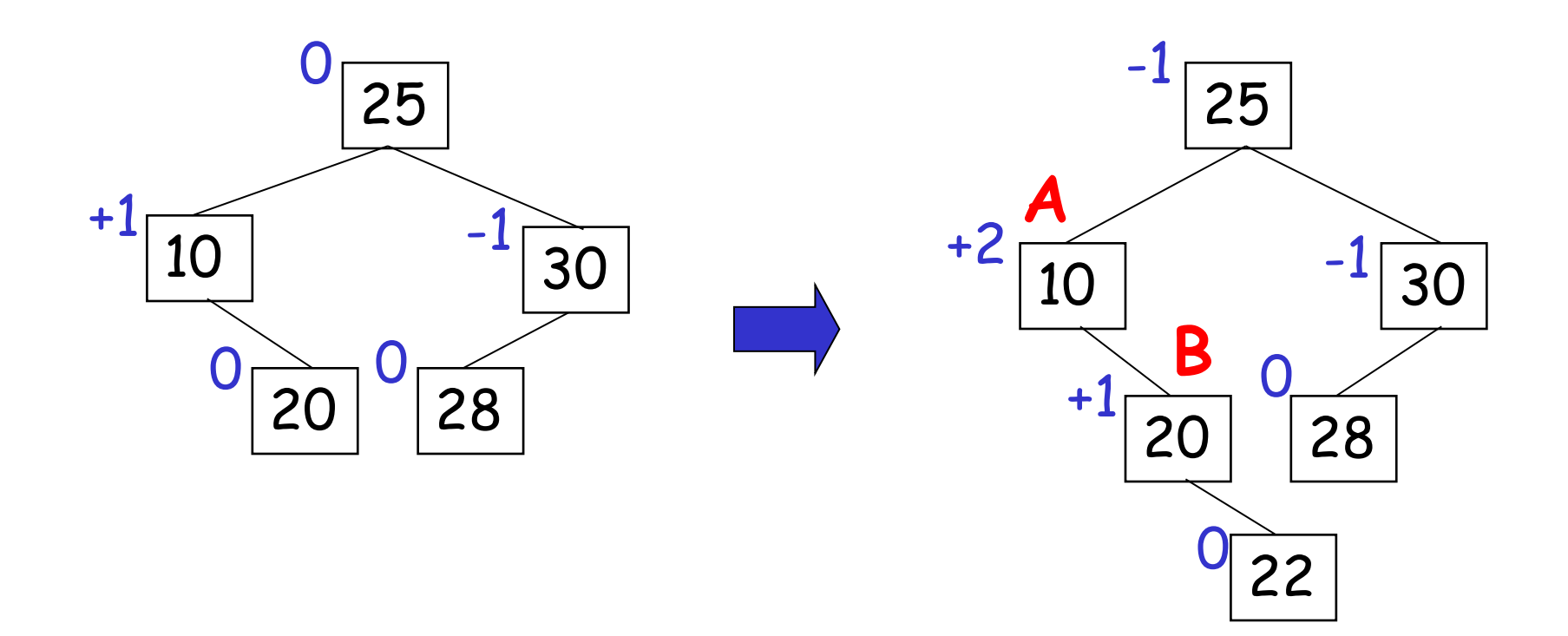

• Rotação Simples à Esquerda – Exemplo:

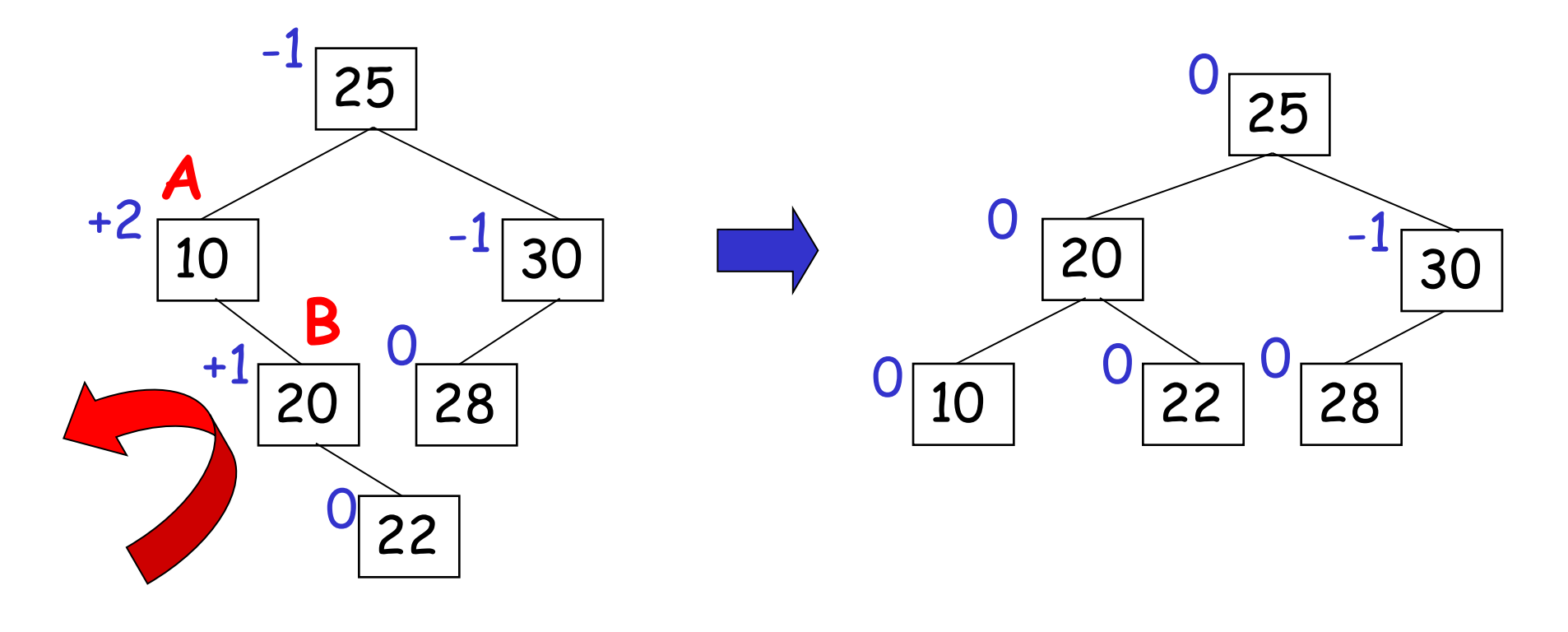

ANTES DEPOIS

- Rotação Dupla
	- Utilizada quando a inserção ocorre do "lado de dentro" .
	- Dado um nó A, podemos ter:
		- Caso 3: Inserção na subárvore à direita do filho à esquerda de  $A \Rightarrow$  Rotação dupla à direita.
		- Caso 4: Inserção na subárvore à esquerda do filho à direita de  $A \Rightarrow$  Rotação dupla à esquerda.

- Rotação Dupla
	- Principais nós envolvidos:
		- **Nó A**: Nó ancestral mais próximo do nó inserido que possuía fator de balanceamento diferente de zero antes da inserção.
		- **Nó B**: Filho de A na subárvore onde ocorreu a inserção.
		- **Nó C**: Filho de B na subárvore onde ocorreu a inserção.

• Rotação Dupla à Direita

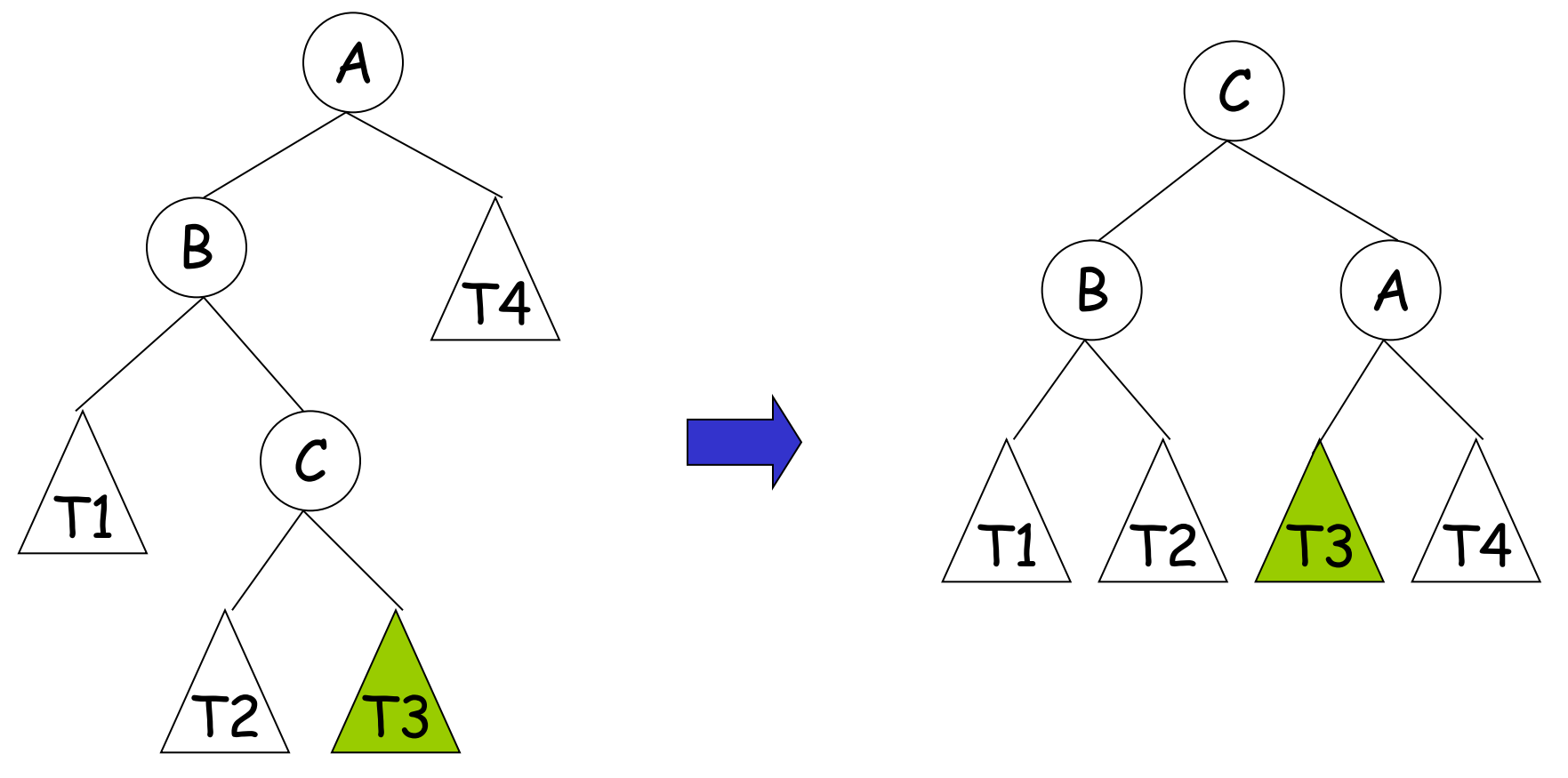

**OBS**: O nó foi inserido na subárvore de raiz **C** (T2 ou T3)

• Rotação Dupla à Direita - Exemplo

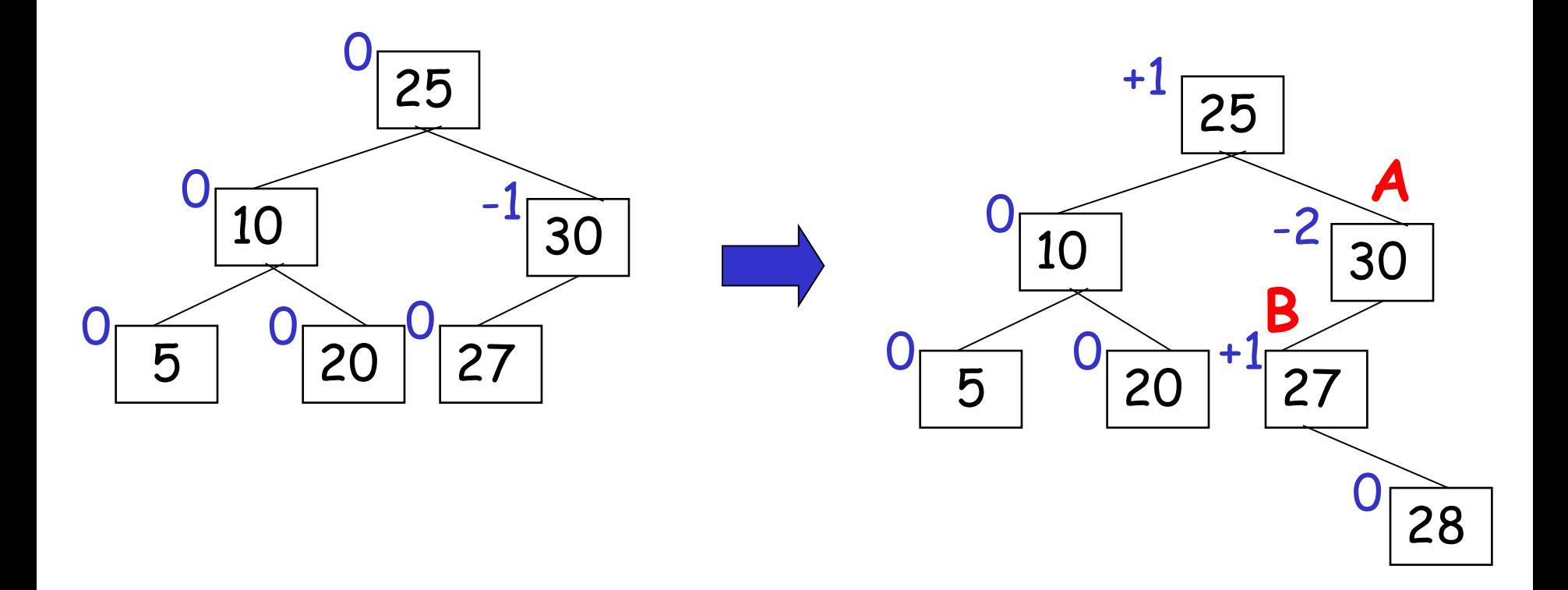

• Rotação Dupla à Direita - Exemplo

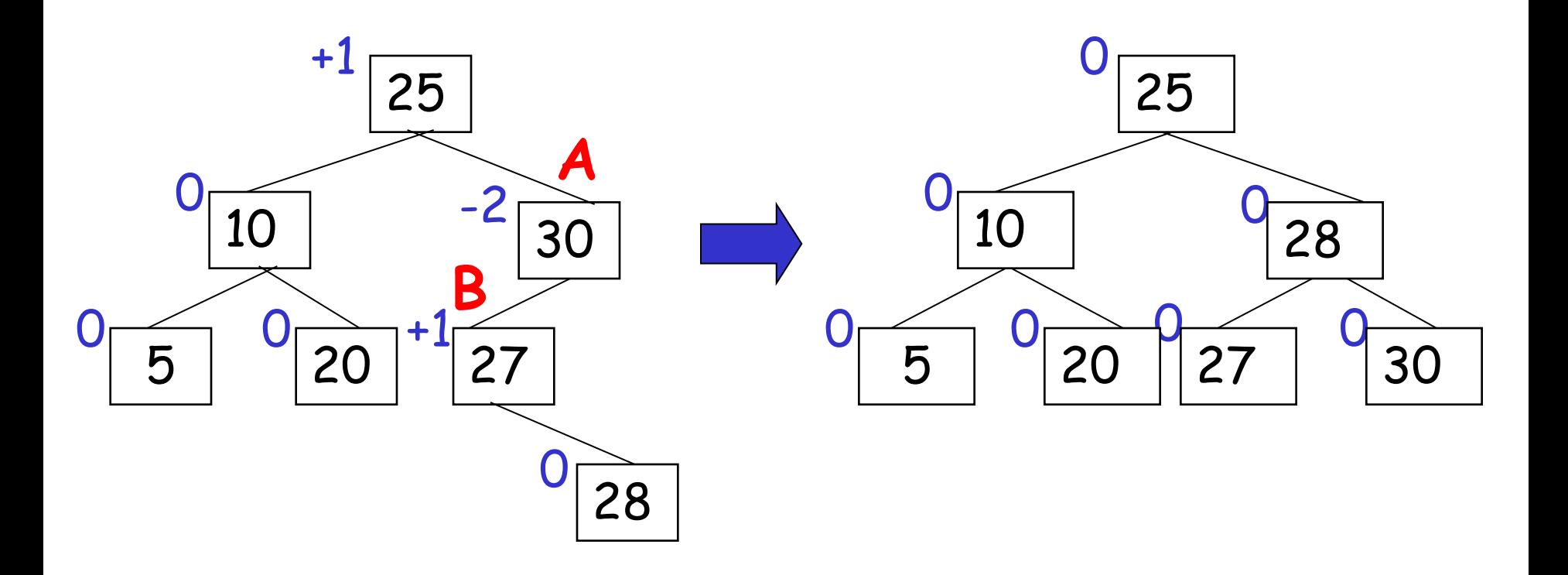

- Rotação Dupla à Direita Observações
	- Uma rotação dupla à direita é equivalente à: 1) Uma rotação simples à esquerda; 2) Uma rotação simples à direita.

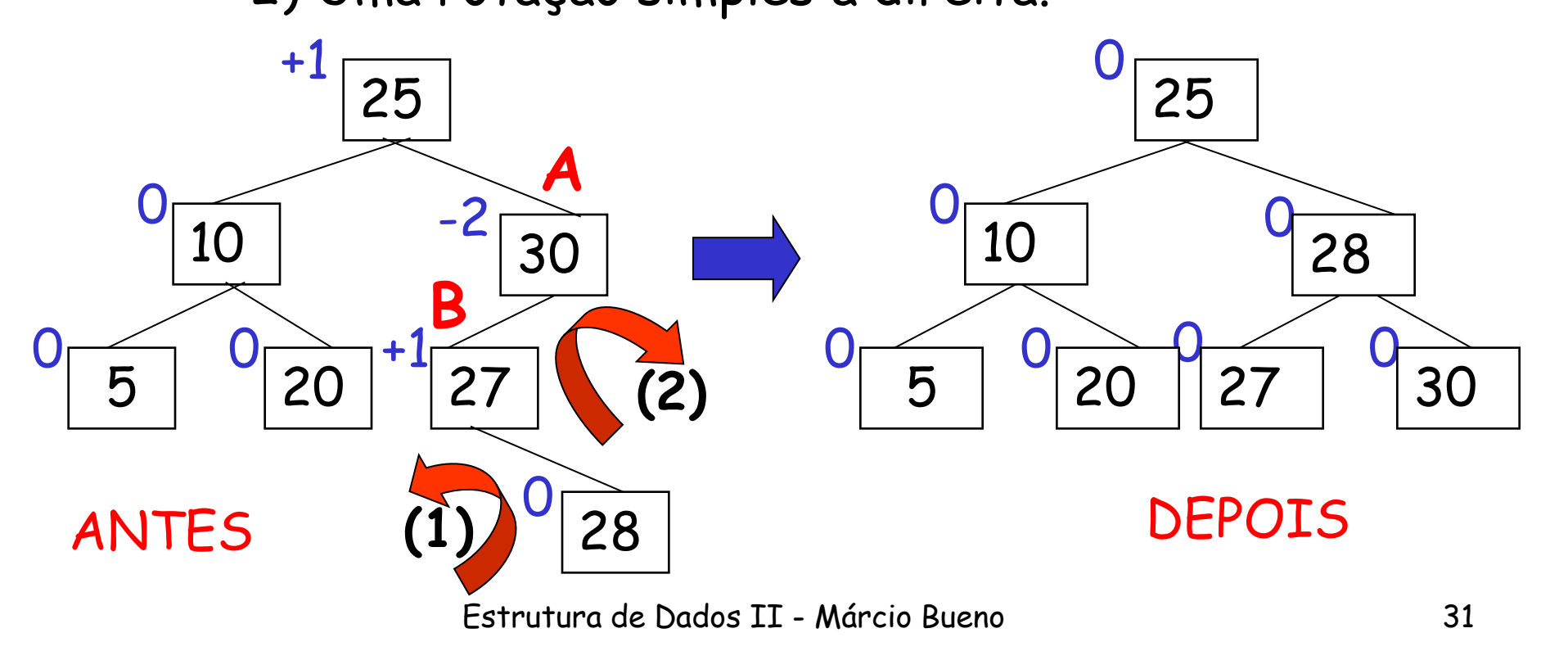

• Rotação Dupla à Esquerda

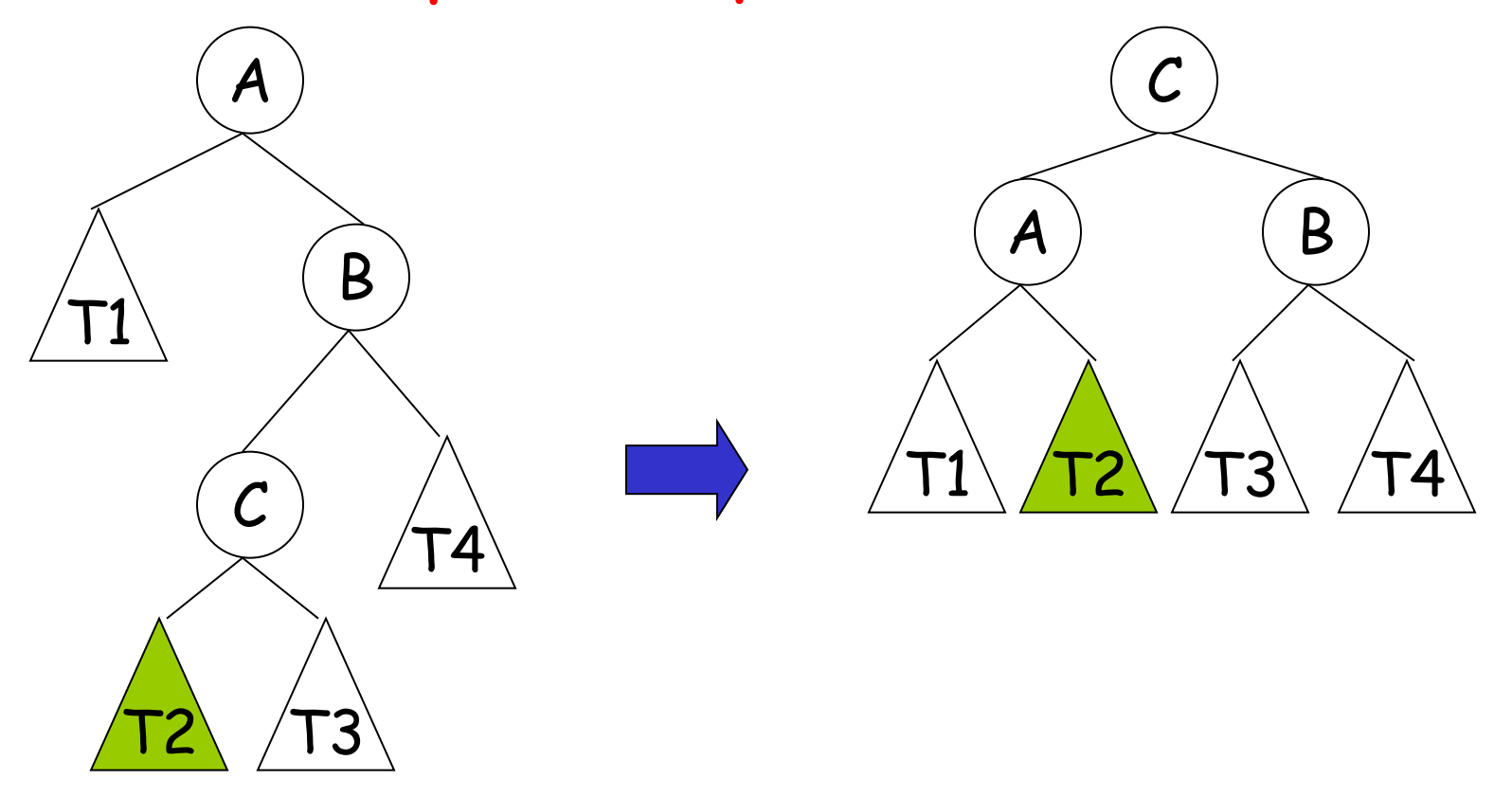

**OBS**: O nó foi inserido na subárvore de raiz **C** (T2 ou T3)

• Rotação Dupla à Esquerda - Exemplo

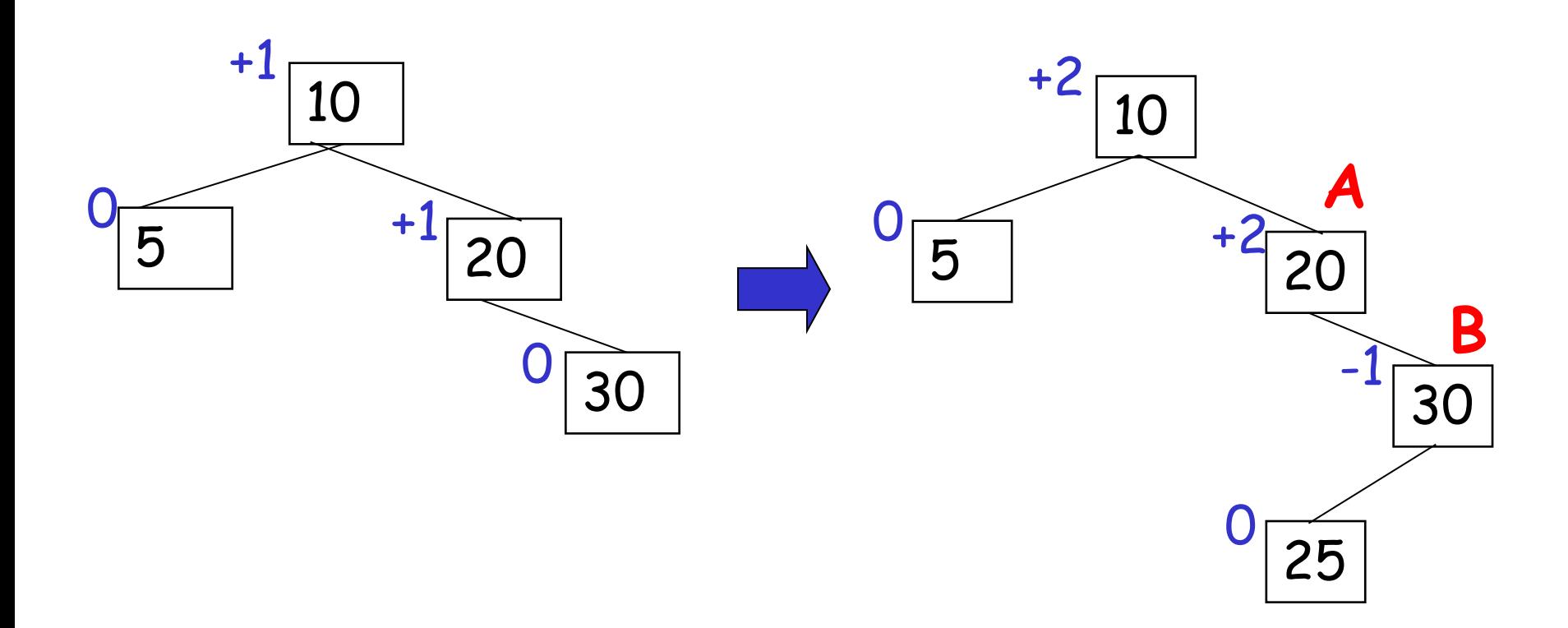

• Rotação Dupla à Esquerda - Exemplo

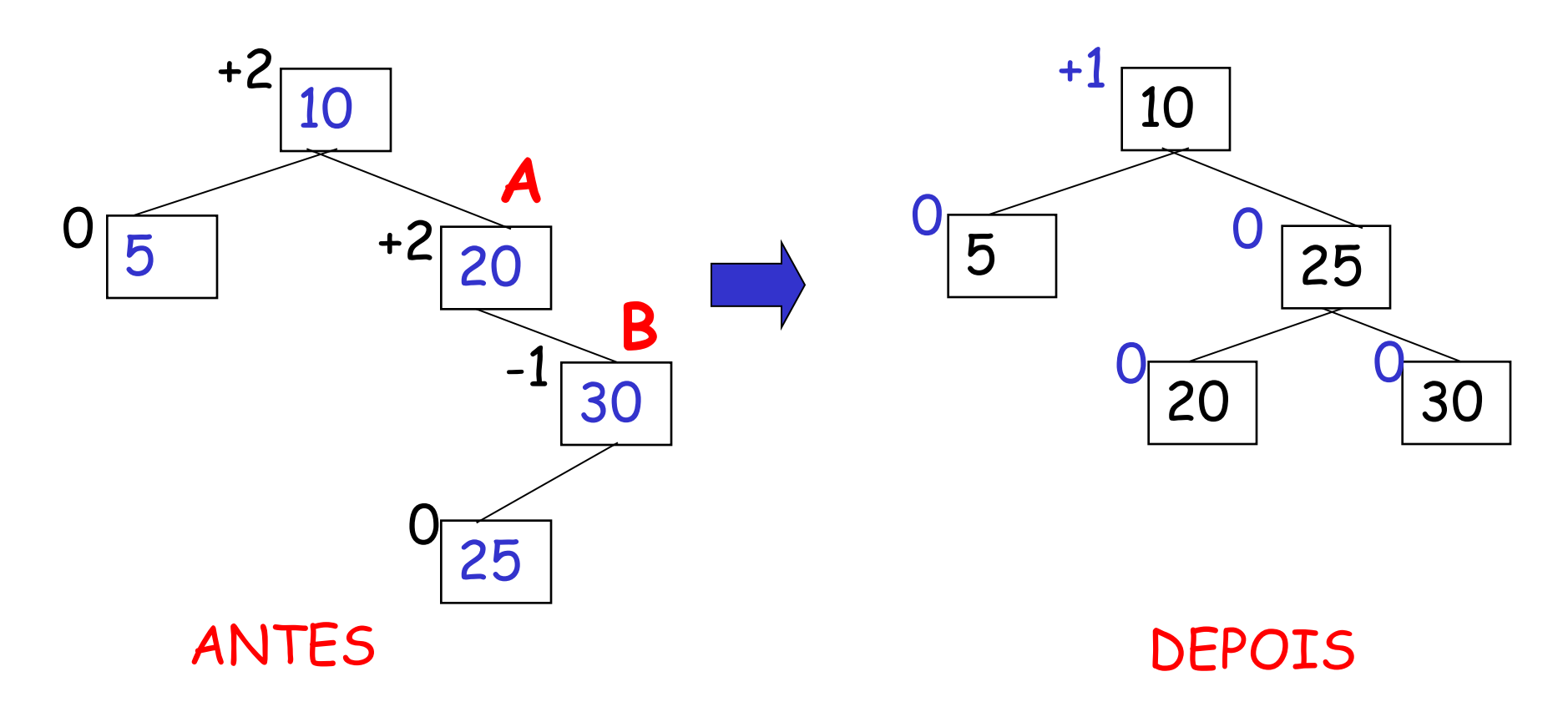

- Rotação Dupla à Esquerda Observações
	- Uma rotação dupla à esquerda é equivalente à: 1) Uma rotação simples à direita; 2) Uma rotação simples à esquerda.

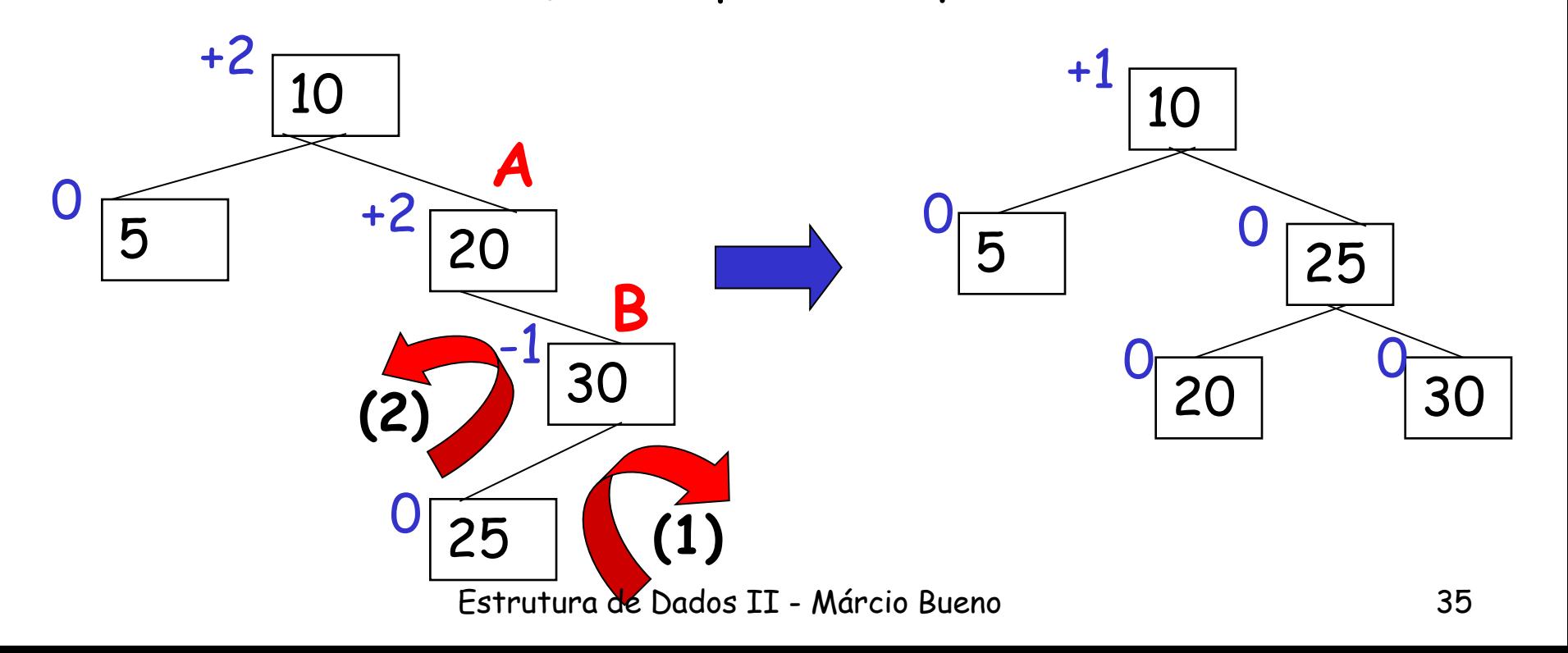

### Implementação de Árvores AVL

• Estrutura do nó de uma árvore AVL

**struct** avlNo{

**int** info;

avlNo \*esq;

avlNo \*dir;

**int** fatBal;

};

#### //Declaradas dentro do main avlNo \* **raiz = NULL**; bool status = false;

### Implementação de Árvores AVL

• Criação de um nó

```
void createNode (avlNo * &raiz, int elem)
 \{raise = new \tavllN0;raiz->info = element:
      raiz->esq = NULL;
      raiz->dir = NULL;
      raiz->fatBal = 0;
```

```
void insereAvl (avlNo * &raiz, int elem, bool &status) {
    if (raiz == NULL) {
       createNode(raiz,elem);
       status = true;
    }else if (elem == raiz->info){
          printf ("Elemento repetido. \n");
          return;
    }else if (elem < raiz->info){
          insereAvl(raiz->esq,elem,status);
           if (status == true)
                switch (raiz->fatBal)
                     case 1 : raiz->fatBal = 0; status = false; break;
                     case 0 : raiz->fatBal = -1; break;
                     case -1 : rotacionarDir(raiz,status); break;
                }
   } else {
           insereAvl(raiz->dir,elem,status);
           if (status == true)
                switch (raiz->fatBal) { 
                     case -1 : raiz->fatBal = 0; status = false; break;
                     case 0 : raiz->fatBal = 1; break;
                     case 1 : rotacionarEsq(raiz,status); break; 
                }
    }
```

```
void rotacionarDir
(avlNo * &a, bool &status) {
   avlNo *b, *c;
    b = a->esq;
    if (b
-
>fatBal == 
                                       \frac{1}{\sqrt{2}} rotação simples
       a->esq = b->dir;
       b->dir = a;
       a
-
>fatBal = 0;
       a = b;
   }
   else { // rotação dupla
       c = b->dir;
       b
-
>dir = c
-
>esq
;
       c->esq = b;
       a->esq = c->dir;
       c->dir = a;
       if (c->fatBal == -1)
           a
-
>fatBal = 1;
       else a->fatBal = 0;
       if (c
-
>fatBal == 1)
           b
-
>fatBal = 
-1;
       else b->fatBal = 0;
       a = c;
    }a
-
>fatBal = 0;
    status = false;
                       Estrutura de Dados II 
- Márcio Bueno
```

```
void rotacionarEsq
(avlNo * &a, bool &status) {
   avlNo *b, *c;
   b = a->dir;
   if (b
-
>fatBal == 
                                     \frac{1}{1} rotação simples
       a
-
>dir = b
-
>esq
;
       b->esq = a;
       a
-
>fatBal = 0;
      a = b;
   }
   else { // rotação dupla
       c = b->esq;
       b->esq = c->dir;
       c->dir = b;
       a->dir = c->esq;
       c->esq = a;
       if (c->fatBal == 1)
          a->fatBal = -1;
       else a->fatBal = 0;
       if (c->fatBal == -1)
          b->fatBal = 1;
       else b->fatBal = 0;
       a = c;
   }a
-
>fatBal = 0;
   status = false;
                      Estrutura de Dados II 
- Márcio Bueno
```
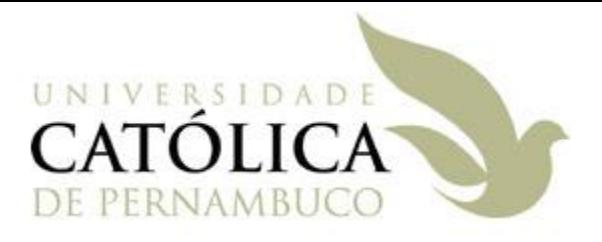

### Parte II

- Considere que o elemento a ser removido encontra-se na raiz de uma árvore T:
	- 1) A raiz não possui filhos: remover a raiz e anular T;
	- 2) A raiz possui um único filho: remover a raiz e substituí-la por seu filho;
	- 3) A raiz possui dois filhos: escolher o nó que armazena o menor elemento na subárvore direita e substituir a raiz por ele.

- Pode ocasionar:
	- A diminuição da altura da árvore, e/ou;
	- A alteração dos fatores de balanceamento de seus nós.

- Algoritmo de Remoção
	- Efetuar a remoção;
	- Ajustar os fatores de balanceamento;
	- Verificar a quebra do equilíbrio;
	- Se a árvore não estiver balanceada, corrigir a estrutura através de movimentações dos nós (Rotações).

- Rotação
	- Tipos de Rotação
		- Simples
		- Dupla
	- Principais nós envolvidos:
		- **Nó A**: Nó ancestral mais próximo do ponto de remoção que possuía fator de balanceamento diferente de zero antes da remoção ser efetuada.
		- **Nó B**: Filho de A na subárvore de maior altura.
		- **Nó C**: Filho de B na subárvore de maior altura (utilizado apenas em rotações duplas).

• Exemplo:

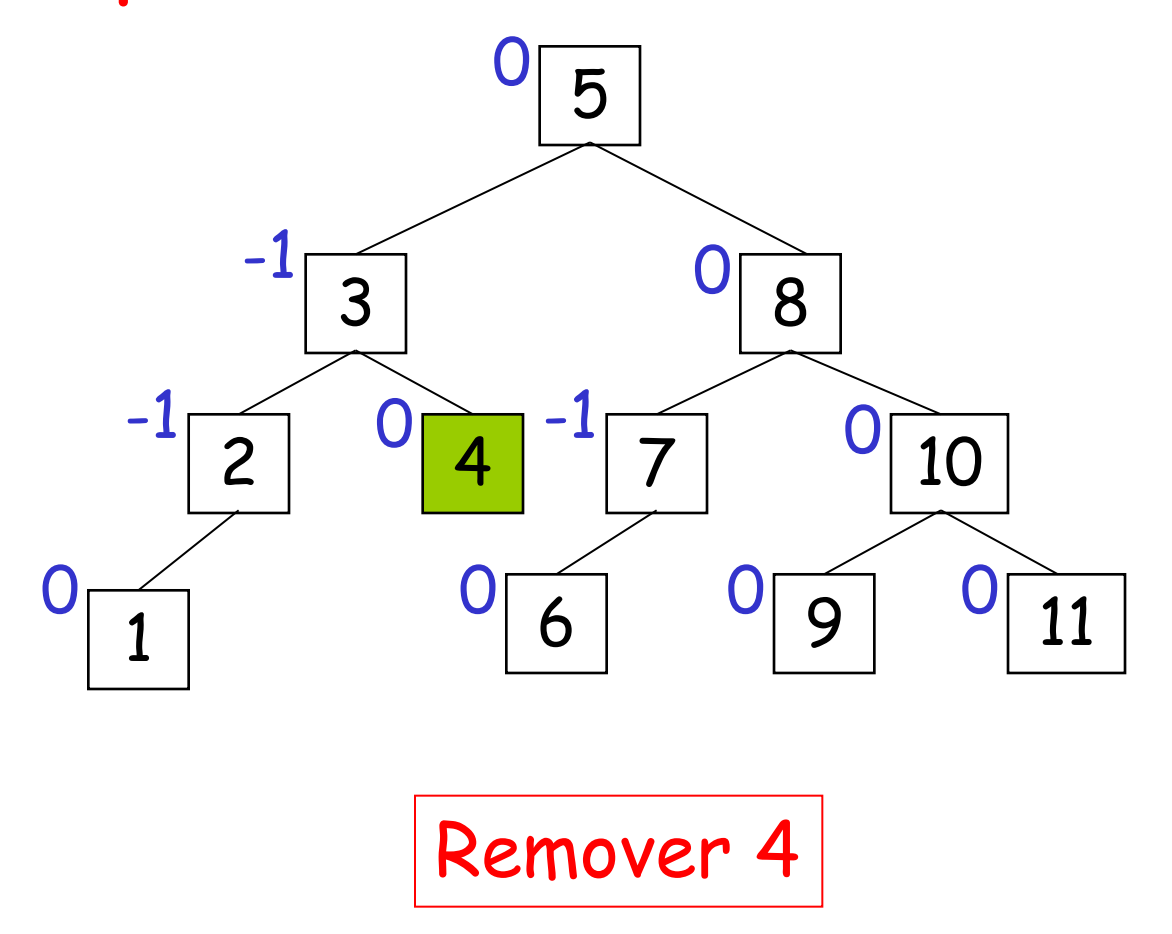

• Exemplo:

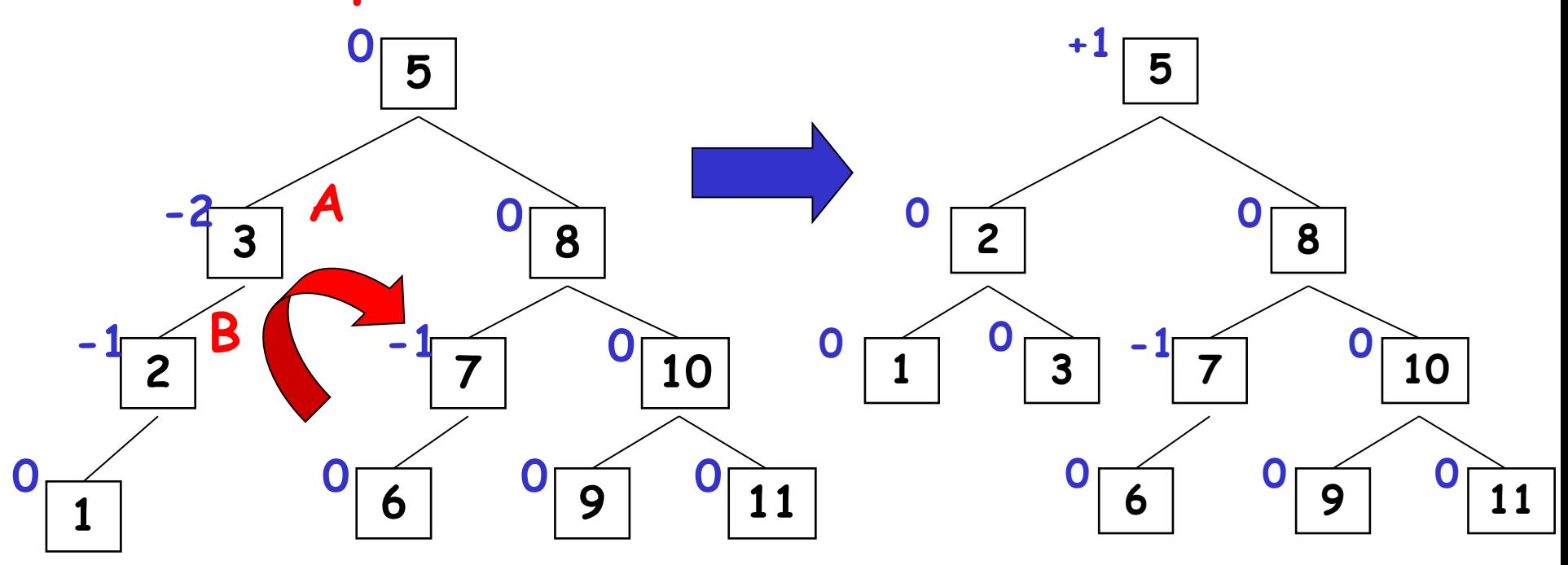

#### $Rebalancear \Rightarrow Rotação Simples à Direita$

• Exemplo:

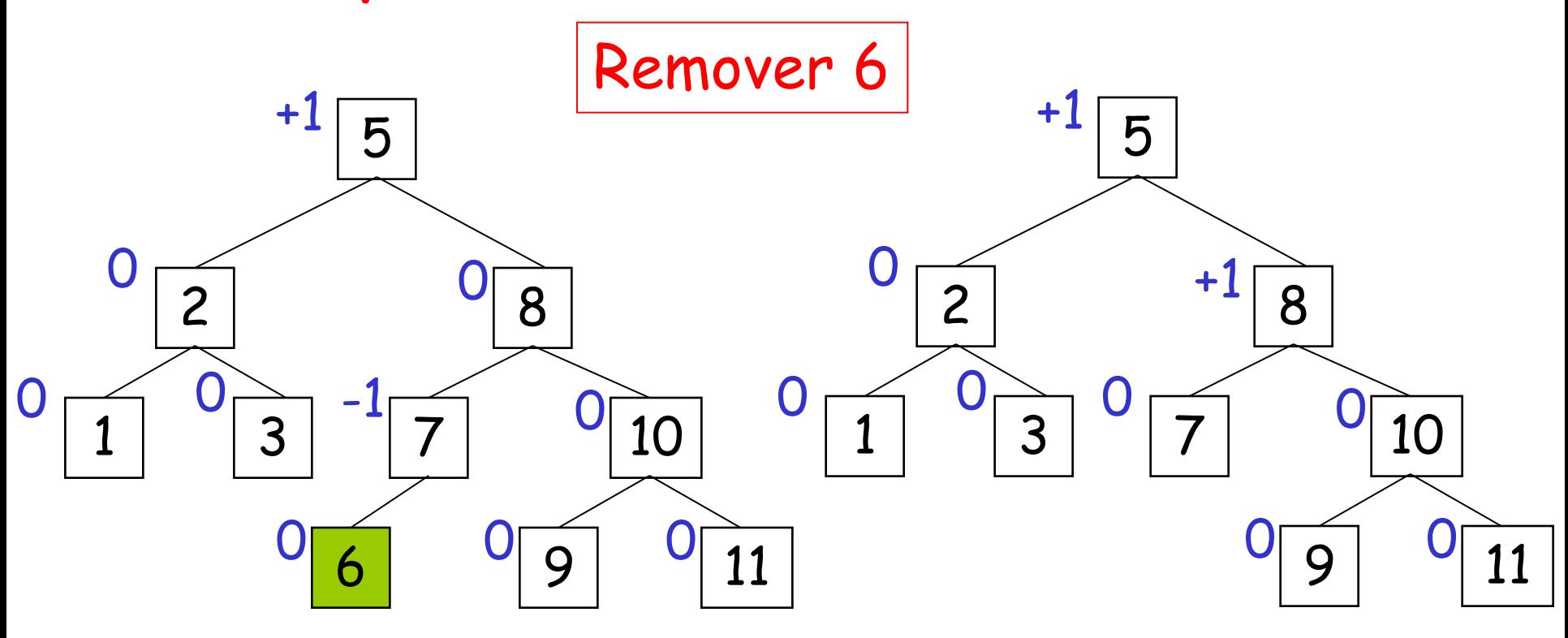

#### ANTES DEPOIS

• Exemplo:

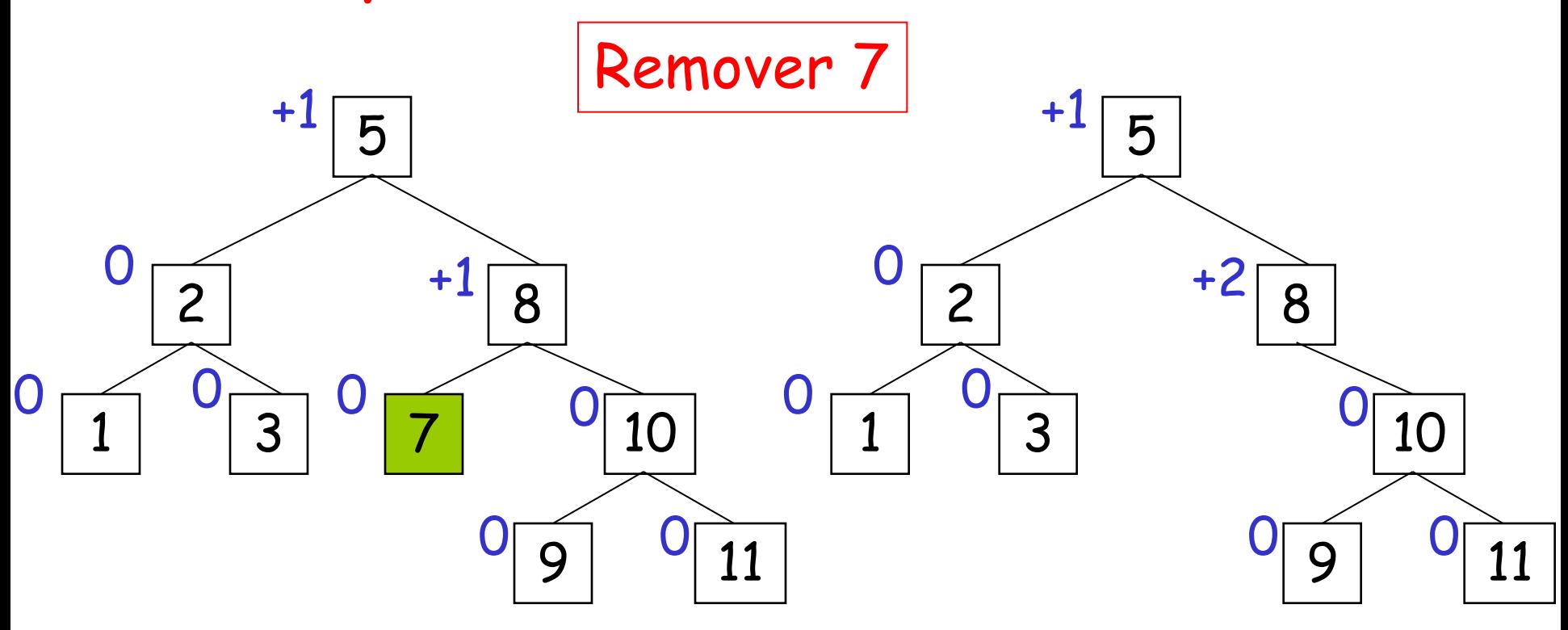

#### ANTES DEPOIS

• Exemplo:

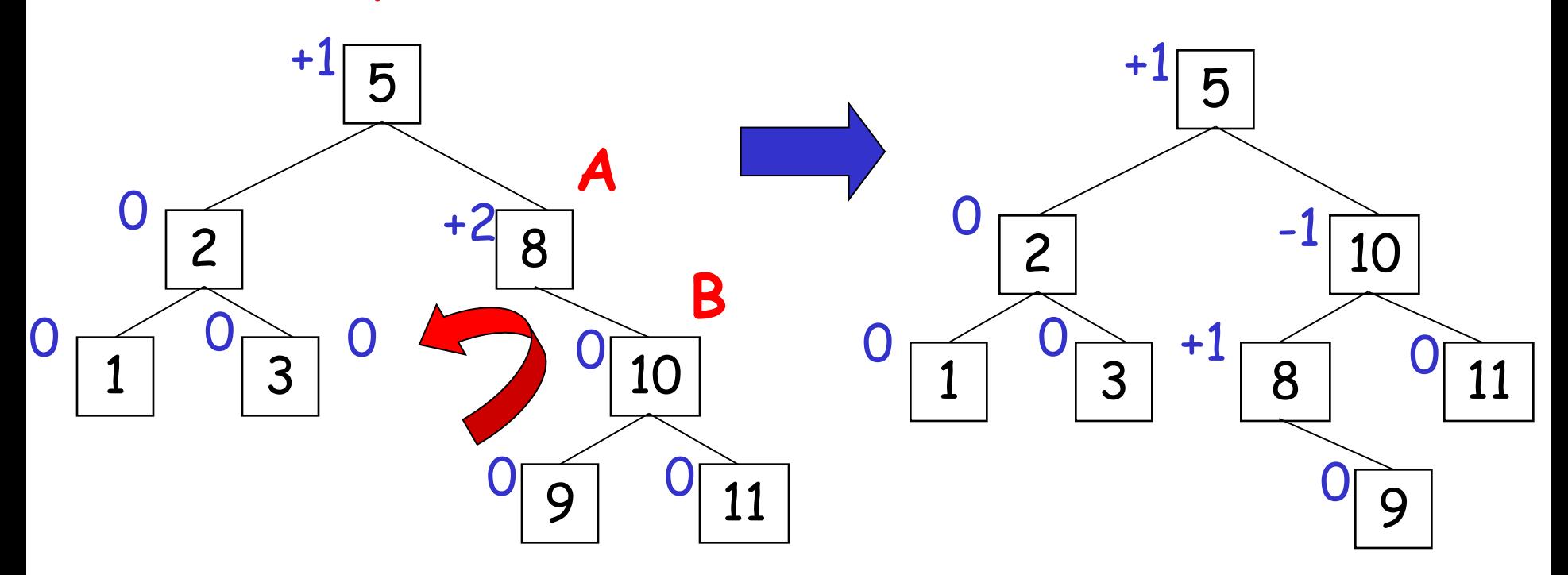

### $Re$ balancear  $\Rightarrow$  Rotação Simples à Esquerda

• Exemplo:

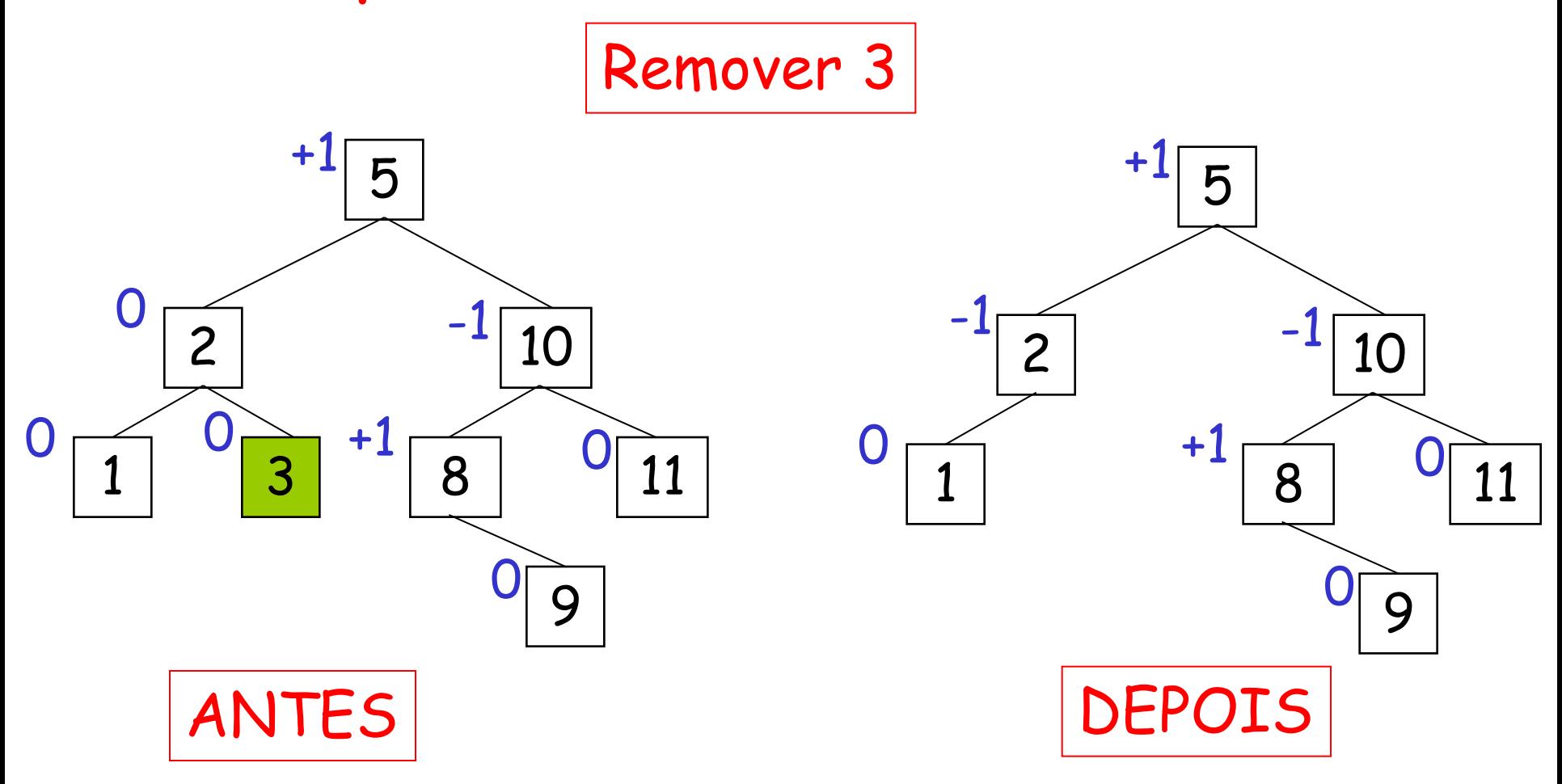

• Exemplo:

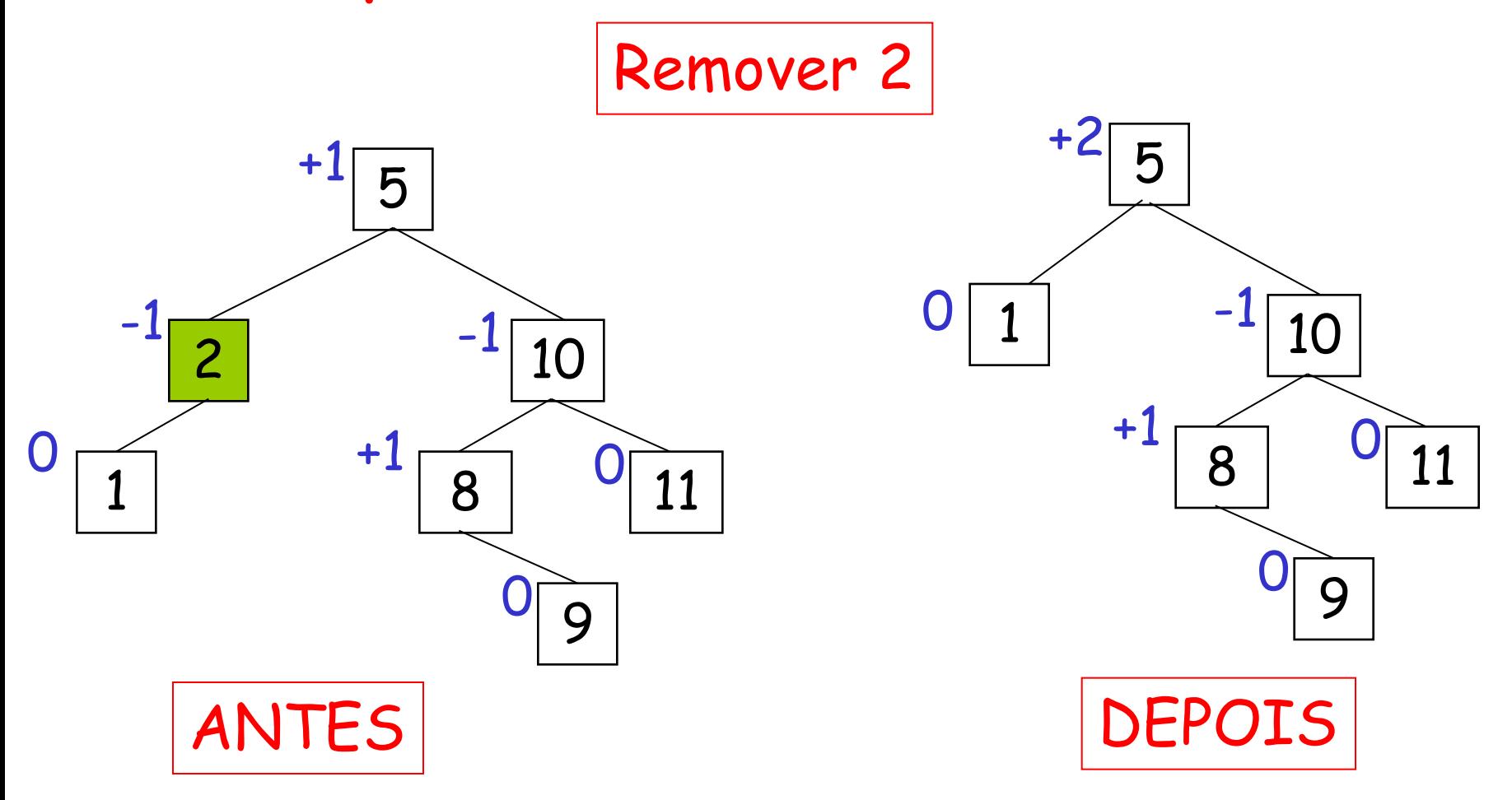

• Exemplo:

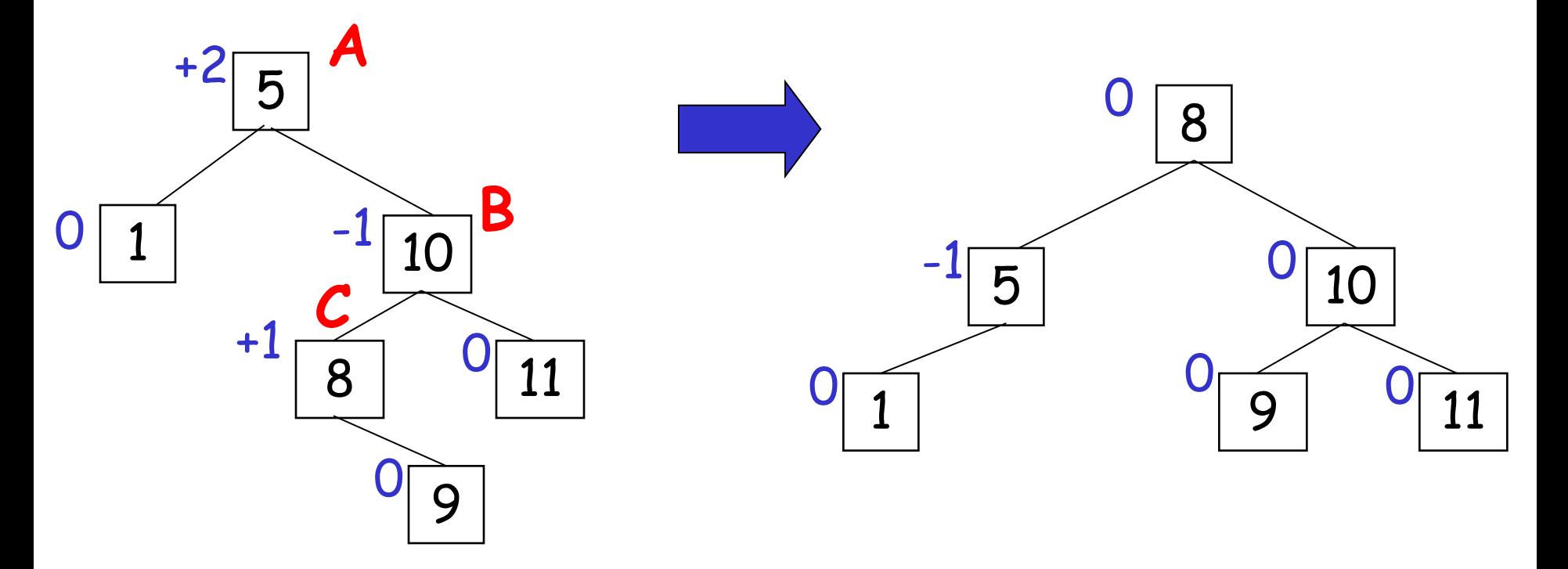

### **Rebalancear Rotação Dupla à Esquerda**

• Exemplo:

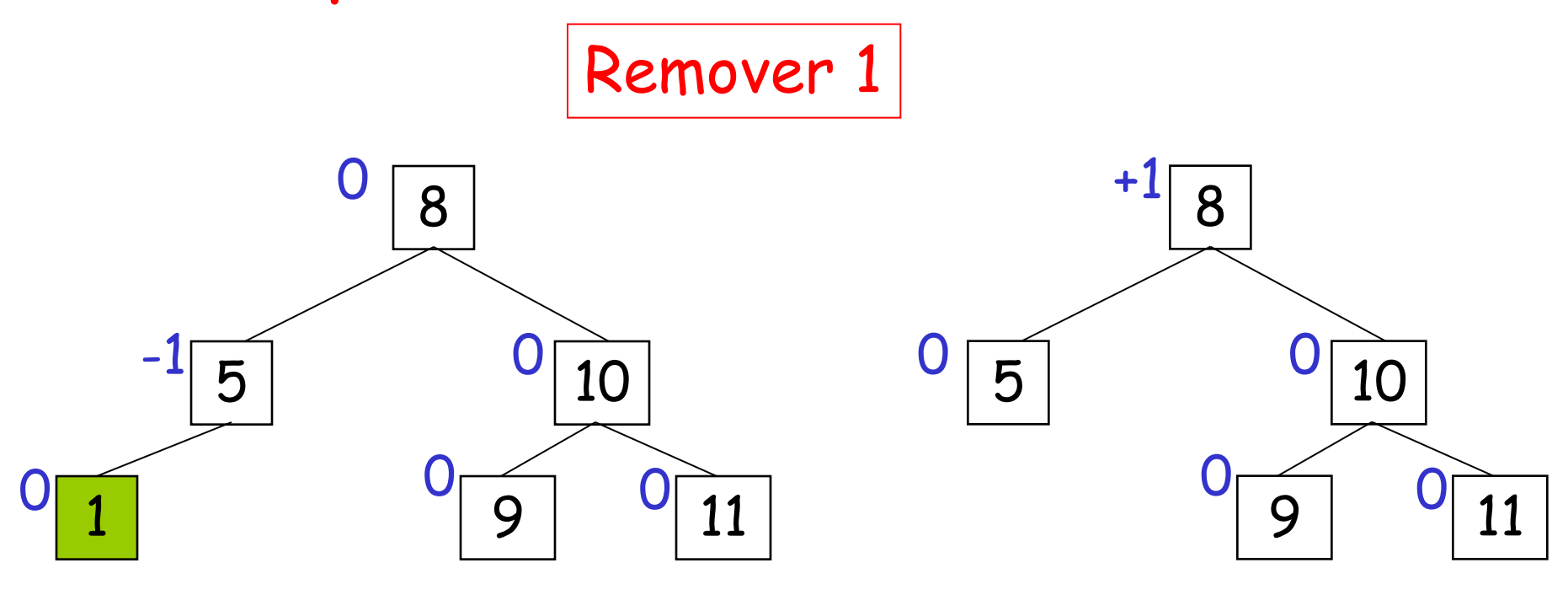

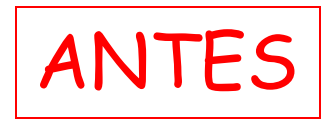

ANTES DEPOIS

• Exemplo:

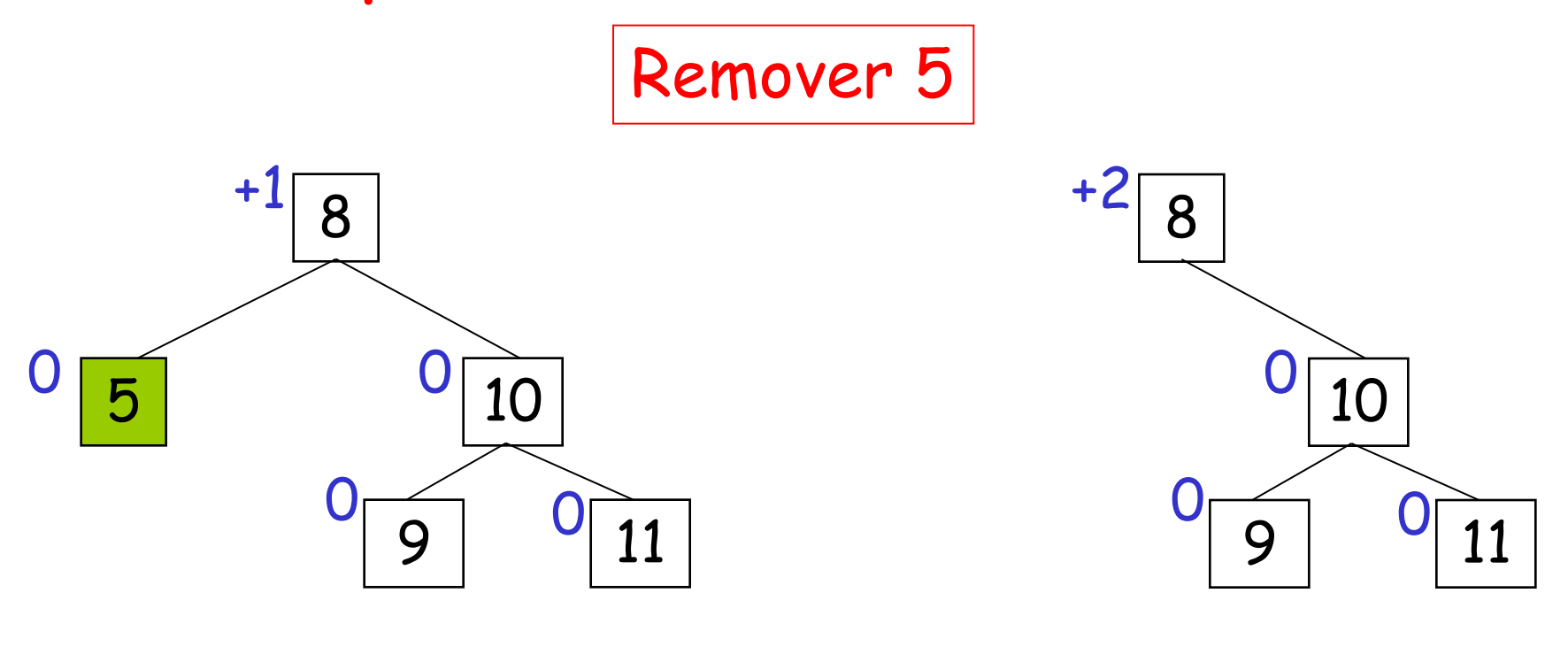

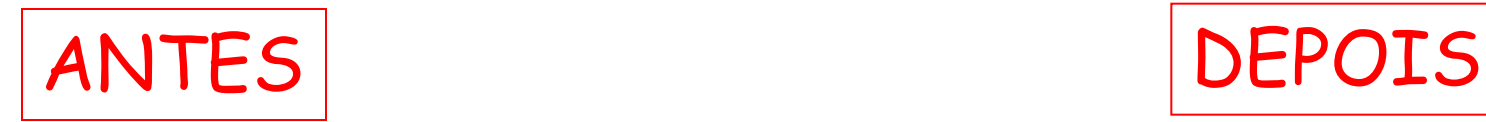

• Exemplo:

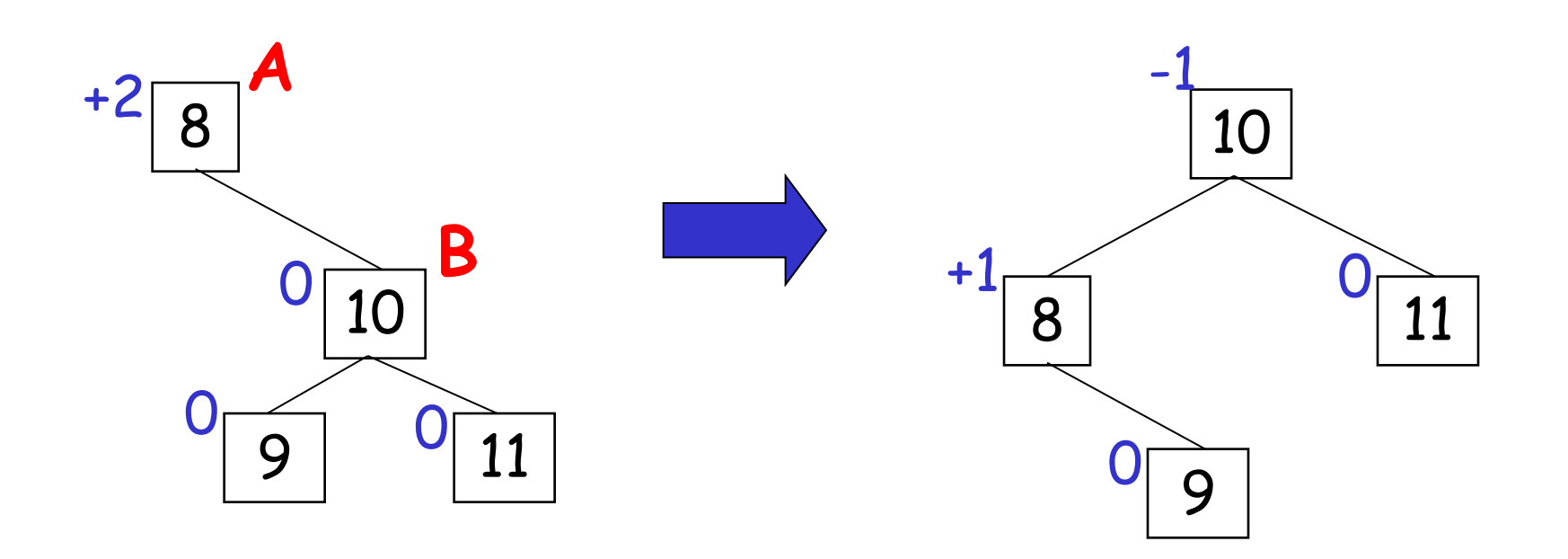

### **Rebalancear Rotação Simples à Esquerda**

- Observação:
	- Enquanto a inserção de uma única chave pode resultar em uma rotação de dois ou três nós no máximo, a remoção pode exigir uma rotação em cada um dos nós ao longo de toda a trajetória de busca.
	- Ver exercício a seguir.

• Exercício: Remover 4

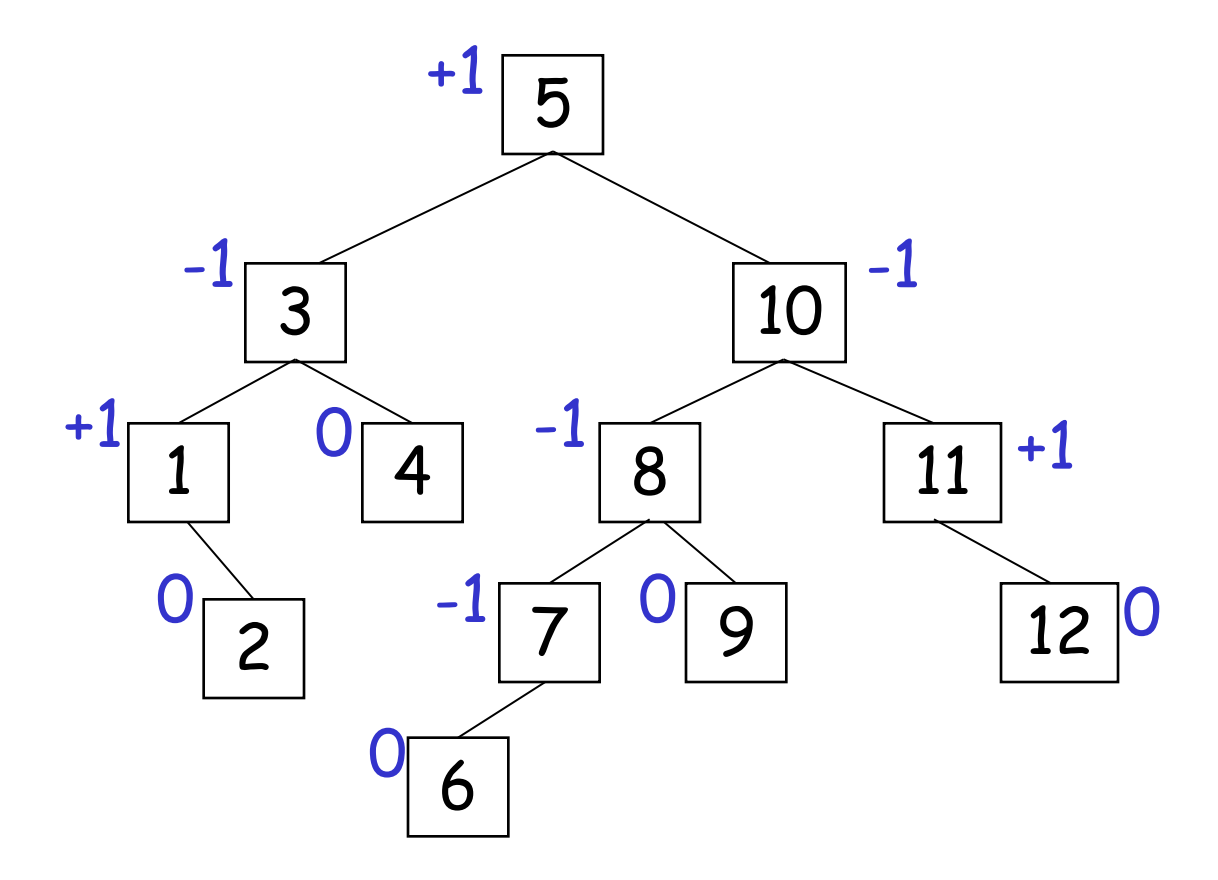

### Exercício

- Dada uma árvore AVL inicialmente vazia:
	- Insira: 50, 70, 90, 30, 10, 40, 80, 60, 75, 35, 100, 73
	- Remova: 10, 70, e depois as raízes das árvores resultantes até obter novamente uma árvore vazia

### Bibliografia Recomendada

- SZWARCFITER, Jayme Luiz; MARKENZON, Lilian. **Estruturas de Dados e seus Algoritmos**. 2. ed. rev. Rio de Janeiro: LTC, 1994.
- WIRTH, Niklaus. **Algoritmos e estruturas de dados**. 1. ed. Rio de janeiro: LTC, 1999.